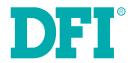

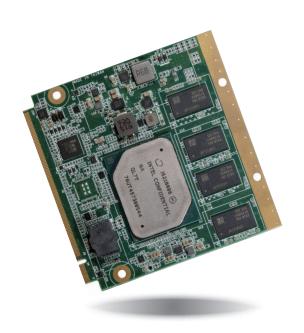

AL700
Qseven Board
User's Manual

# **Copyright**

This publication contains information that is protected by copyright. No part of it may be reproduced in any form or by any means or used to make any transformation/adaptation without the prior written permission from the copyright holders.

This publication is provided for informational purposes only. The manufacturer makes no representations or warranties with respect to the contents or use of this manual and specifically disclaims any express or implied warranties of merchantability or fitness for any particular purpose. The user will assume the entire risk of the use or the results of the use of this document. Further, the manufacturer reserves the right to revise this publication and make changes to its contents at any time, without obligation to notify any person or entity of such revisions or changes.

Changes after the publication's first release will be based on the product's revision. The website will always provide the most updated information.

© 2018. All Rights Reserved.

# **Trademarks**

Product names or trademarks appearing in this manual are for identification purpose only and are the properties of the respective owners.

# **Qseven Specification Reference**

http://www.gseven-standard.org/

# FCC and DOC Statement on Class B

This equipment has been tested and found to comply with the limits for a Class B digital device, pursuant to Part 15 of the FCC rules. These limits are designed to provide reasonable protection against harmful interference when the equipment is operated in a residential installation. This equipment generates, uses and can radiate radio frequency energy and, if not installed and used in accordance with the instruction manual, may cause harmful interference to radio communications. However, there is no guarantee that interference will not occur in a particular installation. If this equipment does cause harmful interference to radio or television reception, which can be determined by turning the equipment off and on, the user is encouraged to try to correct the interference by one or more of the following measures:

- Reorient or relocate the receiving antenna.
- Increase the separation between the equipment and the receiver.
- Connect the equipment into an outlet on a circuit different from that to which the receiver is connected.
- Consult the dealer or an experienced radio TV technician for help.

## **Notice:**

- 1. The changes or modifications not expressly approved by the party responsible for compliance could void the user's authority to operate the equipment.
- 2. Shielded interface cables must be used in order to comply with the emission limits.

# **Table of Contents**

| Copyright                         |
|-----------------------------------|
| Trademarks                        |
| Qseven Specification Reference    |
| FCC and DOC Statement on Class B  |
| Warranty                          |
| Static Electricity Precautions    |
| Safety Measures                   |
| About the Package                 |
| Optional Items                    |
| Chapter 1 - Introduction          |
| Specifications                    |
| Chapter 2 - Hardware Installation |
| Board Layout                      |
| Chapter 3 - BIOS Setup            |
| Overview                          |
|                                   |

| Security                          | 2 |
|-----------------------------------|---|
| Boot                              | 2 |
| Save & Exit                       | 2 |
| Updating the BIOS                 | 2 |
| Notice: BIOS SPI ROM              |   |
| Chapter 4 - Supported Software    | 3 |
| Appendix A - System Error Message | 3 |
| Appendix B - Troubleshooting      | 4 |

# **Warranty**

- Warranty does not cover damages or failures that arised from misuse of the product, inability to use the product, unauthorized replacement or alteration of components and product specifications.
- 2. The warranty is void if the product has been subjected to physical abuse, improper installation, modification, accidents or unauthorized repair of the product.
- Unless otherwise instructed in this user's manual, the user may not, under any circumstances, attempt to perform service, adjustments or repairs on the product, whether in or out of warranty. It must be returned to the purchase point, factory or authorized service agency for all such work.
- 4. We will not be liable for any indirect, special, incidental or consequencial damages to the product that has been modified or altered.

# **Static Electricity Precautions**

It is quite easy to inadvertently damage your PC, system board, components or devices even before installing them in your system unit. Static electrical discharge can damage computer components without causing any signs of physical damage. You must take extra care in handling them to ensure against electrostatic build-up.

- To prevent electrostatic build-up, leave the system board in its anti-static bag until you are ready to install it.
- 2. Wear an antistatic wrist strap.
- 3. Do all preparation work on a static-free surface.
- Hold the device only by its edges. Be careful not to touch any of the components, contacts or connections.
- Avoid touching the pins or contacts on all modules and connectors. Hold modules or connectors by their ends.

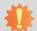

#### Important:

Electrostatic discharge (ESD) can damage your processor, disk drive and other components. Perform the upgrade instruction procedures described at an ESD workstation only. If such a station is not available, you can provide some ESD protection by wearing an antistatic wrist strap and attaching it to a metal part of the system chassis. If a wrist strap is unavailable, establish and maintain contact with the system chassis throughout any procedures requiring ESD protection.

# **Safety Measures**

To avoid damage to the system:

Use the correct AC input voltage range.

To reduce the risk of electric shock:

Unplug the power cord before removing the system chassis cover for installation or servicing. After installation or servicing, cover the system chassis before plugging the power cord.

# **About the Package**

The package contains the following items. If any of these items are missing or damaged, please contact your dealer or sales representative for assistance.

- 1 AL700 board
- 1 Heat sink

# **Optional Items**

- Qseven Carrier Board Q7X-151
- Heat spreader
- Bracket
- Bulk box

The board and accessories in the package may not come similar to the information listed above. This may differ in accordance with the sales region or models in which it was sold. For more information about the standard package in your region, please contact your dealer or sales representative.

# **Chapter 1 - Introduction**

# **Specifications**

| 5 | SYSTEM    | Processor              | Intel Atom® Processor E3900 Series, BGA 1296 Intel Atom® x7-E3950 Processor, Quad Core, 2M Cache, 1.6GHz (2.0GHz), 12W Intel Atom® x5-E3940 Processor, Quad Core, 2M Cache, 1.6GHz (1.8GHz), 9.5W Intel Atom® x5-E3930 Processor, Dual Core, 2M Cache, 1.3GHz (1.8GHz), 6.5W Intel® Pentium® Processor N4200, Quad Core, 2M Cache, 1.1GHz (2.5GHz), 6W Intel® Celeron® Processor N3350, Dual Core, 2M Cache, 1.1GHz (2.4GHz), 6W |
|---|-----------|------------------------|----------------------------------------------------------------------------------------------------|
|   |           | Memory                 | 4GB/8GB DDR3L Memory Down<br>Dual Channel DDR3L 1600MHz                                                                                                    |
|   |           | BIOS                   | AMI SPI 128Mbit (supports UEFI boot only)                                                                                                    |
| ( | GRAPHICS  | Controller             | Intel® HD Graphics Gen9LP Series                                                                                                    |
|   |           | Feature                | OpenGL 5.0, DirectX 12, OpenCL 2.1<br>HW Decode: AVC/H.264, MPEG2, VC1/WMV9, JPEG/MJPEG, HEVC/H.265, VP8, VP9, MVC<br>HW Encode: AVC/H.264, JPEG/MJPEG, HEVC/H.265, VP8, VP9, MVC                                                                                                    |
|   |           | Display                | 1 x DDI (HDMI/DVI/DP++) 1 x LVDS/(eDP+DDI) (DDI available upon request) LVDS: NXP PTN3460, 24-bit, dual channel, resolution up to 1920x1200 @ 60Hz HDMI: resolution up to 3840x2160 @ 30Hz DP++: resolution up to 4096x2160 @ 60Hz eDP: resolution up to 3840x2160 @ 60Hz                                                                                                    |
|   |           | Dual/Triple<br>Display | LVDS + DDI (Dual)<br>eDP + DDI (Dual)<br>eDP + 2DDI (Triple) (available upon request)                                                                                                    |
| E | EXPANSION | Interface              | 4 x PCIe x1 (Gen 2) 1 x SDIO (with LED) 1 x LPC 1 x I <sup>2</sup> C 1 x SMBus 1 x SPI 1 x UART (TX/RX)                                                                                                    |
| 1 | AUDIO     | Interface              | HD Audio                                                                                                    |
| E | THERNET   | Controller             | $1 \times \text{Intel}^{\$}$ I211AT (10/100/1000Mbps) (0 to 60°C) or $1 \times \text{Intel}^{\$}$ I210IT (10/100/1000Mbps) (-40 to 85°C)                                                                                                    |
|   |           |                        |                                                                                                    |

| 1/0                       | USB               | 1 x USB 3.0 + 8 x USB 2.0<br>3 x USB 3.0 + 4 x USB 2.0 (available upon request)                                                                   |
|---------------------------|-------------------|----------------------------------------------------------------------------------------------------|
|                           | SATA              | 2 x SATA 3.0 (up to 6Gb/s)                                                                                                    |
|                           | eMMC              | Supports up to 32GB eMMC eMMC 5.0, BGA-153 Ball 8~32G (MLC mode)                                                                                  |
|                           | GPIO              | 1 x 4-bit GPIO                                                                                                    |
| WATCHDOG<br>TIMER         | Output & Interval | System Reset, Programmable via Software from 1 to 255 Seconds                                                                                     |
| SECURITY                  | FTPM              | Enables or Disables the BIOS support for the security device                                                                                      |
| POWER                     | Туре              | 5V, 5VSB, VCC_RTC                                                                                                    |
|                           | Consumption       | Typical: E3940: 12V @ 0.53A (6.36W)<br>Max.: E3940: 12V @ 1.78A (21.36W)                                                                          |
| OS SUPPORT<br>(UEFI ONLY) |                   | Windows 10 IoT Enterprise 64-bit<br>Ubuntu 15.10 (Intel graphic driver available)                                                                 |
| ENVIRONMENT               | Temperature       | Operating: 0 to 60°C / -40 to 85°C<br>Storage: -40 to 85°C                                                                                        |
|                           | Humidity          | Operating: 5 to 90% RH<br>Storage: 5 to 90% RH                                                                                                    |
|                           | MTBF              | 1,020,531 hrs @ 25°C; 583,481 hrs @ 45°C; 364,855 hrs @ 60°C Calculation model: Telcordia Issue 2 Environment: GB, GC – Ground Benign, Controlled |
| MECHANICAL                | Dimensions        | Qseven form factor<br>70mm (2.76") x 70mm (2.76")                                                                                                 |
|                           | Compliance        | Qseven specification revision 2.1                                                                                                    |
| CERTIFICATIONS            |                   | CE, FCC Class B, RoHS                                                                                                    |

Chapter 1 Introduction www.dfi.com

#### **Features**

#### • DDR3L

DDR3L is a higher performance DDR3 SDRAM interface providing less voltage and higher speed successor. DDR3L SDRAM modules support 1600MHz for DDR modules. DDR3L delivers increased system bandwidth and improved performance to provide its higher bandwidth and its increase in performance at a lower power.

# Graphics

The integrated Intel® HD graphics engine delivers an excellent blend of graphics performance and features to meet business needs. It provides excellent video and 3D graphics with outstanding graphics responsiveness. These enhancements deliver the performance and compatibility needed for today's and tomorrow's business applications. Supports 1 x DDI (HDMI/DVI/DP++) and 1 x LVDS/(eDP+optional DDI) interfaces for display outputs.

#### Serial ATA

Serial ATA is a storage interface that is compliant with SATA 2.0a specification. With speed of up to 6Gb/s (SATA 3.0), it improves hard drive performance faster than the standard parallel ATA whose data transfer rate is 100MB/s.

# Gigabit LAN

Intel® I211AT or I210IT Gigabit Ethernet controller supports up to 1Gbps data transmission.

# Watchdog Timer

The Watchdog Timer function allows your application to regularly "clear" the system at the set time interval. If the system hangs or fails to function, it will reset at the set time interval so that your system will continue to operate.

# **Specification Comparison Table**

The table below shows the Qseven standard specifications and the corresponding specifications supported on the AL700 module.

|                                              |                                            | Oses        | en Supported Feat        | ures                                                        |
|----------------------------------------------|--------------------------------------------|-------------|--------------------------|-------------------------------------------------------------|
| System I/O Interface                         | ARM/RISC Based<br>Minimum<br>Configuration | X86 Based   | Maximum<br>Configuration | DFI AL700 Configuration                                     |
| PCI Express lanes                            | 0                                          | 1 (X1 Link) | 4                        | 4                                                           |
| Serial ATA channels                          | 0                                          | 0           | 2                        | 2                                                           |
| USB 2.0 ports                                | 3                                          | 4           | 8                        |                                                             |
| USB 3.0 ports                                | 0                                          | 0           | 3                        | 5 of 1 (000E10 Force ) shared with 000E310 Force and Force) |
| LVDS channels                                | 0                                          | 0           | Dual Channel 24bits      | 1 (LVDS shared with eDP and DP++)                           |
| embedded DisplayPort                         | 0                                          | 0           | 2                        | 2 (eDP and DP++ ) (LVDS shared with eDP and DP++)           |
| DisplayPort,<br>TMDS                         | 0                                          | 0           | 1                        | 1(DP++)                                                     |
| High Definition Audio / I2S                  | 0                                          | 0           | 1                        | 1                                                           |
| Ethernet 10/100 Mbit/Gigabit                 | 0                                          | 0           | 1 (Gigabit Ethernet)     | 1                                                           |
| UART                                         | 0                                          | 0           | 1                        | 1                                                           |
| Low Pin Count bus                            | 0                                          | 0           | 1                        | 1                                                           |
| Secure Digital I/O 8-bit for<br>SD/MMC cards | 0                                          | 0           | 1                        | 1(SD Card)                                                  |
| System Management Bus                        | 0                                          | 1           | 1                        | 1                                                           |
| I <sup>2</sup> C Bus                         | 1                                          | 1           | 1                        | 1                                                           |
| SPI Bus                                      | 0                                          | 0           | 1                        | 1                                                           |
| CAN Bus                                      | 0                                          | 0           | 1                        | 0                                                           |
| Watchdog Trigger                             | 1                                          | 1           | 1                        | 1                                                           |
| Power Button                                 | 1                                          | 1           | 1                        | 1                                                           |
| Power Good                                   | 1                                          | 1           | 1                        | 1                                                           |
| Reset Button                                 | 1                                          | 1           | 1                        | 1                                                           |
| LID Button                                   | 0                                          |             | 1                        | 1                                                           |
| Sleep Button                                 | 0                                          | 0           | 1                        | 1                                                           |
| Suspend To RAM (S3 mode)                     | 0                                          | 0           | 1                        | 1                                                           |
| Wake                                         | 0                                          | 0           | 1                        | 1                                                           |
| Battery low alarm                            | 0                                          | 0           | 1                        | 1                                                           |
| Thermal control                              | 0                                          | 0           | 1                        | 1                                                           |
| FAN control                                  | 0                                          | 0           | 1                        | 1                                                           |

Chapter 1 Introduction www.dfi.com

# **Chapter 2 - Hardware Installation**

# **Board Layout**

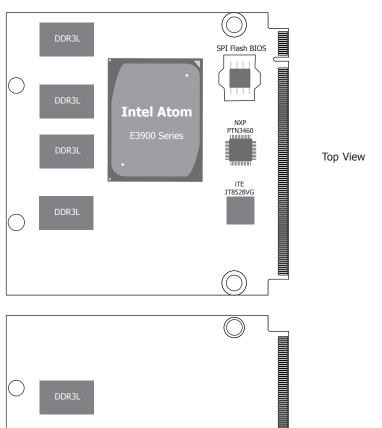

# DDR3L DDR3L DDR3L Bottom View DDR3L DDR3L EMMC

# **Block Diagram**

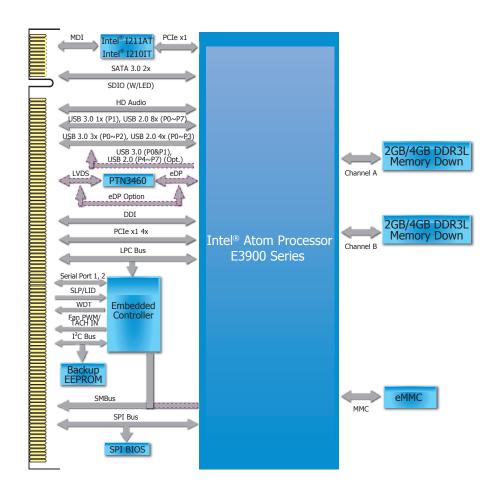

# **Mechanical Diagram**

# AL700 Heat Sink

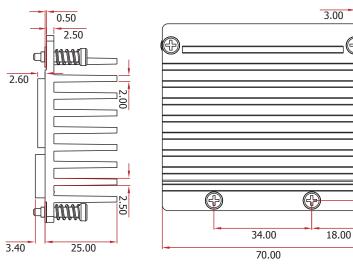

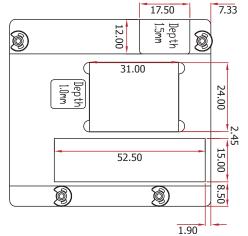

3.50

# AL700 Module

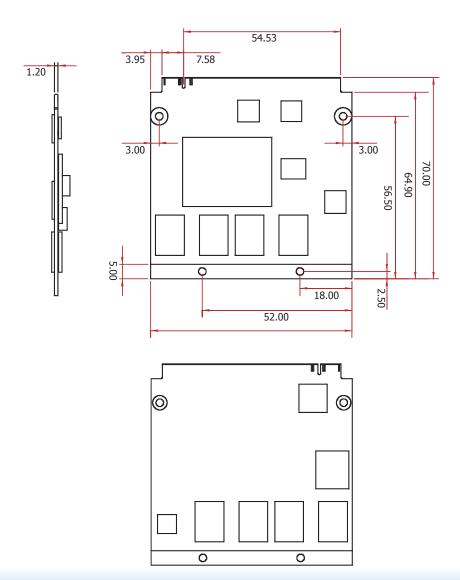

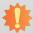

#### Important:

Electrostatic discharge (ESD) can damage your processor, disk drive and other components. Perform the upgrade instruction procedures described at an ESD workstation only. If such a station is not available, you can provide some ESD protection by wearing an antistatic wrist strap and attaching it to a metal part of the system chassis. If a wrist strap is unavailable, establish and maintain contact with the system chassis throughout any procedures requiring ESD protection.

# **System Memory**

The system board is equipped with eight 4GB/8GB DDR3L onboard memory interfaces.

- Supports DDR3L 1600MHz
- Supports dual channel memory interface

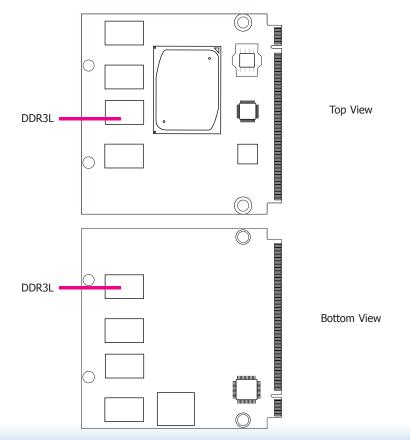

# **Cooling Option**

#### **Heat Sink**

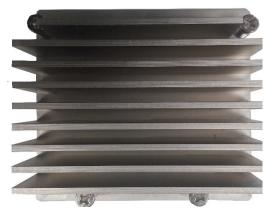

Top View of the Heat Sink

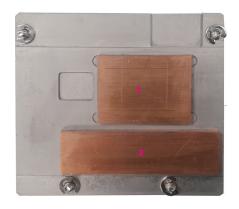

Bottom View of the Heat Sink

- "1" and "2" denote the locations of the thermal pads designed to contact the corresponding components that are on AL700.
- Remove the plastic covering from the thermal pads prior to mounting the heat sink onto AL700.

# **MXM Connector**

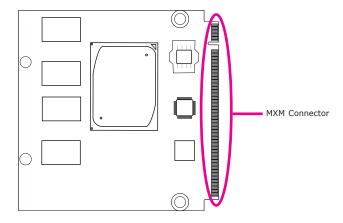

The MXM connector is used to interface with the carrier board. Insert AL700 to the MXM connector on the carrier board. Refer to the following pages for the pin functions of this connector.

Refer to "Installing AL700 onto a Carrier Board" section for more information.

| Pin   | Q7 R2.1 Signal            | AL700 Signal                  | Pin Q7 R2.1 Signal       | AL700 Signal                  |
|-------|---------------------------|-------------------------------|--------------------------|-------------------------------|
|       | GND                       | GND                           | 2 GND                    | GND                           |
| 3     | GBE MDI3-                 | GBE MDI3-                     | 4 GBE MDI2-              | GBE MDI2-                     |
| 5     | GBE_MDI3+                 | GBE MDI3+                     | 6 GBE_MDI2+              | GBE MDI2+                     |
| 7     | GBE_LINK100#              | GBE LED 100-                  | 8 GBE_LED_1000-          | GBE LED 1000-                 |
| 9     | GBE_MDI1-                 | GBE MDI1-                     | 10 GBE_MDI0-             | GBE MDI0-                     |
| 11    | GBE_MDI1+                 | GBE_MDI1+                     | 12 GBE_MDI0+             | GBE_MDI0+                     |
| 13    | GBE_LINK#                 | GBE_LED_LINK-                 | 14 GBE_ACT#              | GBE_LED_ACT-                  |
| 15    | GBE_CTREF                 | NC                            | 16 SUS_S5#               | EC_PM_SLP_S4-                 |
| 17    | WAKE#                     | WAKE-                         | 18 SUS_S3#               | EC_PM_SLP_S3-                 |
| 19    | GPO0                      | GPIOO_C                       | 20 PWRBTN#               | CB_PWRBTN-                    |
| 21    | SLP_BTN#/GPII1            | SLP_BTN-                      | 22 LID_BTN# /GPII0       | LID_BTN-                      |
|       | GND                       | GND                           | 24 GND                   | GND                           |
|       | KEY                       | KEY                           | KEY                      | KEY                           |
| 25    | GND                       | GND                           | 26 PWGIN                 | CB_PWROK_C                    |
| 27    | BATLOW#/GPII2             | GPIO2_C                       | 28 RSTBTN#               | SYS_RST-                      |
| 29    | SATA0_TX+                 | SATA_TX0P                     | 30 SATA1_TX+             | SATA_TX1P                     |
|       | SATA0_TX-                 | SATA_TX0N                     | 32 SATA1_TX-             | SATA_TX1N                     |
| 33    | SATA_ACT#                 | SATA_ACT-                     | 34 GND                   | GND                           |
| 35    | SATA0_RX+                 | SATA_RX0P                     | 36 SATA1_RX+             | SATA_RX1P                     |
| 37    | SATA0_RX-                 | SATA_RX0N                     | 38 SATA1_RX-             | SATA_RX1N                     |
| 39    | GND                       | GND                           | 40 GND                   | GND                           |
| 41    | BIOS_DISABLE# / BOOT_ALT# | BIOS_DISO-                    | 42 SDIO_CLK#             | SDIO_CLK                      |
| 43    | SDIO_CD#                  | SDIO CD-                      | 44 RSVD                  | SDIO LED                      |
| 45    | SDIO_CMD                  | SDIO CMD                      | 46 SDIO_WP               | SDIO WP                       |
| 47    | SDIO PWR#                 | SDIO PWR                      | 48 SDIO DAT1             | SDIO D1                       |
| 49    | SDIO DAT0                 | SDIO DO                       | 50 SDIO DAT3             | SDIO D3                       |
| 51    | SDIO_DAT2                 | SDIO D2                       | 52 RSVD                  | NC                            |
| 53    | RSVD                      | NC                            | 54 RSVD                  | NC                            |
| 55    | RSVD                      | NC                            | 56 USB OTG PEN           | USB OTG PEN                   |
| 57    | GND                       | GND                           | 58 GND                   | GND                           |
| 59    | HDA_SYNC / I2S_WS         | HDA SYNC 3V3                  | 60 SMB_CLK / GP1_I2C_CLK | SMBCK_BTB                     |
| 61    | HDA_RST#/I2S_RST#         | 3V3 HDA RST-                  | 62 SMB_DAT / GP1_I2C_DAT | SMBDAT BTB                    |
| 63    | HDA_BITCLK / I2S_CLK      | HDA BITCLK 3V3                | 64 SMB_ALERT#            | SMB ALERT- EC BTB             |
| 65    | HDA_SDI / I2S_SDI         | HDA SDIO 3V3                  | 66 GP0_I2C_CLK           | I2C SCL1                      |
| 67    | HDA_SDO / I2S_SDO         | HDA_SDO_3V3                   | 68 GP0_I2C_DAT           | I2C_SDA1                      |
| 69    | THRM#                     | THRM-                         | 70 WDTRIG#               | WDTRIG#_C                     |
| 71    | THRMTRIP#                 | THERMTRIP-                    | 72 WDOUT                 | WDOUT_C                       |
| 73    | GND                       | GND                           | 74 GND                   | GND                           |
| 75    | USB_P7- / USB_SSTX0-      | USB3_TXP0N (option USB_P7-)   | 76 USB_P6- / USB_SSRX0-  | USB3_RXP0N (option USB_P6-)   |
| 77    | USB_P7+ / USB_SSTX0+      | USB3_TXP0P (option USB_P7+)   | 78 USB_P6+ / USB_SSRX0+  | USB3_RXP0P (option USB_P6+)   |
| 79    | USB_6_7_OC#               | USB67_OC-                     | 80 USB_4_5_OC#           | USB45_OC-                     |
|       | USB_P5- / USB_SSTX2-      | USB3_TXP2N (option USB_P5-)   | 82 USB_P4-/USB_SSRX2-    | USB3_RXP2N (option USB_P4-)   |
|       | USB_P5+ / USB_SSTX2+      | USB3_TXP2P (option USB_P5+)   | 84 USB_P4+ / USB_SSRX2+  | USB3_RXP2P (option USB_P4+)   |
|       | USB_2_3_OC#               | USB23_OC-                     | 86 USB_0_1_OC#           | USB01_OC-                     |
|       | USB_P3-                   | USB2_DN3                      | 88 USB_P2-               | USB2_DN2                      |
|       | USB_P3+                   | USB2_DP3                      | 90 USB_P2+               | USB2_DP2                      |
|       | USB_VBUS                  | USB_VBUS_SUS_C                | 92 USB_ID                | USB_OTG_ID_3V3                |
|       | USB_P1-                   | USB2_DN0                      | 94 USB_P0-               | USB2_DN1                      |
|       | USB_P1+                   | USB2_DP0                      | 96 USB_P0+               | USB2_DP1                      |
|       | GND                       | GND                           | 98 GND                   | GND                           |
|       | eDP0_TX0+/LVDS_A0+        | LVDSA_0+_R (option eDP0_TX0+) | 100 eDP1_TX0+/LVDS_B0+   | LVDS_B0+_R (option eDP1_TX0+) |
|       | eDP0_TX0-/LVDS_A0-        | LVDSA_0R (option eDP0_TX0-)   | 102 eDP1_TX0-/LVDS_B0-   | LVDS_B0R (option eDP1_TX0-)   |
|       | eDP0_TX1+/LVDS_A1+        | LVDSA_1+_R (option eDP0_TX1+) | 104 eDP1_TX1+ / LVDS_B1+ | LVDS_B1+_R (option eDP1_TX1+) |
|       | eDP0_TX1-/LVDS_A1-        | LVDSA_1R (option eDP0_TX1-)   | 106 eDP1_TX1- / LVDS_B1- | LVDS_B1R (option eDP1_TX1-)   |
|       | eDP0_TX2+/LVDS_A2+        | LVDSA_2+_R (option eDP0_TX2+) | 108 eDP1_TX2+ / LVDS_B2+ | LVDS_B2+_R (option eDP1_TX2+) |
|       | eDP0_TX2-/LVDS_A2-        | LVDSA_2R (option eDP0_TX2-)   | 110 eDP1_TX2- / LVDS_B2- | LVDS_B2R (option eDP1_TX2-)   |
|       | LVDS_PPEN                 | LVDS_VDD_EN_R                 | 112 LVDS_BLEN            | LVDS_BKLT_EN_R                |
|       | eDP0_TX3+/LVDS_A3+        | LVDSA_3+_R (option eDP0_TX3+) | 114 eDP1_TX3+ / LVDS_B3+ | LVDS_B3+_R (option eDP1_TX3+) |
| 1 115 | eDP0 TX3-/LVDS A3-        | LVDSA_3R (option eDP0_TX3-)   | 116 eDP1_TX3- / LVDS_B3- | LVDS_B3R (option eDP1_TX3-)   |

| Pin Q7 R2.1 Signal             | AL700 Signal                          | Pin Q7 R2.1 Signal           | AL700 Signal                     |
|--------------------------------|---------------------------------------|------------------------------|----------------------------------|
| 117 GND                        | GND                                   | 118 GND                      | GND                              |
| 119 eDP0_AUX+/LVDS_A_CLK+      | LVDS_A_CK+ (option eDP0_AUX+)         | 120 eDP1_AUX+ / LVDS_B_CLK+  | LVDS_B_CLK+_R (option eDP1_AUX+) |
| 121 eDP0_AUX-/LVDS_A_CLK-      | LVDS_A_CK- (option eDP0_AUX-)         | 122 eDP1_AUX-/LVDS_B_CLK-    | LVDS_B_CLKR (option eDP1_AUX-)   |
| 123 LVDS_BLT_CTRL/GP_PWM_OUT0  | LVDS_BKLT_CTRL_R                      | 124 GP_1-Wire_Bus /HDMI_CEC  | GP_1-Wire_Bus                    |
| 125 GP2_I2C_DAT / LVDS_DID_DAT | LVDS_DDC_DATA_R (option eDP1_DDC_DAT) | 126 eDP0_HPD#/LVDS_BLC_DAT   | eDP_HPD#_C                       |
| 127 GP2_I2C_CLK / LVDS_DID_CLK | LVDS_DDC_CLK_R (option eDP1_DDC_CLK)  | 128 eDP1_HPD#/LVDS_BLC_CLK   | DDI1_HPD#_C                      |
| 129 CAN0_TX                    | NC                                    | 130 CAN0_RX                  | NC                               |
| 131 DP_LANE3+ / TMDS_CLK+      | DDI0_3P                               | 132 USB_SSTX1-               | USB3_P1_TXN_C                    |
| 133 DP_LANE3- / TMDS_CLK-      | DDI0_3N                               | 134 USB_SSTX1+               | USB3_P1_TXP_C                    |
| 135 GND                        | GND                                   | 136 GND                      | GND                              |
| 137 DP_LANE1+ / TMDS_LANE1+    | DDI0_1P                               | 138 DP_AUX+                  | DPIO_AUX_C_P                     |
| 139 DP_LANE1- / TMDS_LANE1-    | DDI0_1N                               | 140 DP_AUX-                  | DPIO_AUX_C_N                     |
| 141 GND                        | GND                                   | 142 GND                      | GND                              |
| 143 DP_LANE2+ / TMDS_LANE0+    | DDI0_2P                               | 144 USB_SSRX1-               | USB3_P1_RXN                      |
| 145 DP_LANE2- / TMDS_LANE0-    | DDIO 2N                               | 146 USB_SSRX1+               | USB3 P1 RXP                      |
| 147 GND                        | GND                                   | 148 GND                      | GND                              |
| 149 DP LANE0+/TMDS LANE2+      | DDIO OP                               | 150 HDMI CTRL DAT            | DDIO DDC SDA C                   |
| 151 DP_LANE0- / TMDS_LANE2-    | DDI0_0N                               | 152 HDMI_CTRL_CLK            | DDI0_DDC_SCL_C                   |
| 153 HDMI_HPD#                  | DDI0_HDMI_HPD                         | 154 DP HPD#                  | DDIO_DP_HPD                      |
| 155 PCIE_CLK_REF+              | PCIE CLK REF+                         | 156 PCIE_WAKE#               | PCIE WAKE2-                      |
| 157 PCIE CLK REF-              | PCIE CLK REF-                         | 158 PCIE_RST#                | CB PLTRST- BUFF                  |
| 159 GND                        | GND                                   | 160 GND                      | GND                              |
| 161 PCIE3 TX+                  | PCIE P3 TXP C                         | 162 PCIE3 RX+                | PCIE P3 RXP                      |
| 163 PCIE3 TX-                  | PCIE P3 TXN C                         | 164 PCIE3 RX-                | PCIE P3 RXN                      |
| 165 GND                        | GND                                   | 166 GND                      | GND                              |
| 167 PCIE2 TX+                  | PCIE P2 TXP C                         | 168 PCIE2 RX+                | PCIE_P2_RXP                      |
| 169 PCIE2 TX-                  | PCIE P2 TXN C                         | 170 PCIE2 RX-                | PCIE P2 RXN                      |
| 171 UARTO TX                   | EC SOUT1                              | 172 UARTO_RTS#               | EC RTS1#                         |
| 173 PCIE1 TX+                  | PCIE P1 TXP C                         | 174 PCIE1 RX+                | PCIE P1 RXP                      |
| 175 PCIE1 TX-                  | PCIE P1 TXN C                         | 176 PCIE1 RX-                | PCIE P1 RXN                      |
| 177 UARTO RX                   | EC SIN1                               | 178 UARTO CTS#               | EC CTS1#                         |
| 179 PCIE0 TX+                  | PCIE PO TXP C                         | 180 PCIE0 RX+                | PCIE PO RXP                      |
| 181 PCIE0 TX-                  | PCIE PO TXN C                         | 182 PCIE0 RX-                | PCIE PO RXN                      |
| 183 GND                        | GND                                   | 184 GND                      | GND                              |
| 185 LPC AD0 / GPIO0            | LPC ADO                               | 186 LPC AD1 / GPIO1          | LPC AD1                          |
| 187 LPC AD2 / GPIO2            | LPC AD2                               | 188 LPC AD3 / GPIO3          | LPC AD3                          |
| 189 LPC CLK / GPIO4            | CLK1 25M CB                           | 190 LPC FRAME#/GPIO5         | LPC FRAME-                       |
| 191 SERIRO / GPIO6             | LPC_SERIRQ                            | 192 LPC LDRO# / GPIO7        | NC.                              |
| 193 VCC RTC                    | V 3PO BAT                             | 194 SPKR / GP PWM OUT2       | HDA_SPKR_3V3                     |
| 195 FAN TACHOIN / GP TIMER IN  | SYSFAN                                | 196 FAN PWMOUT / GP PWM OUT1 | PWMOUT                           |
| 197 GND                        | GND                                   | 198 GND                      | GND                              |
| 199 SPI MOSI                   | SPI MOSI DO 3VSB                      | 200 SPI CS0#                 | SPI_CS0_CB                       |
| 201 SPI MISO                   | SPI MISO D1 3VSB                      | 202 SPI CS1#                 | NC                               |
| 203 SPI_SCK                    | SPI CLK 3VSB                          | 204 MFG NC4                  | NC.                              |
| 205 VCC 5V SB                  | 5VSB P                                | 206 VCC 5V SB                | VCC 5V SB                        |
| 207 MFG NC0                    | NC                                    | 208 MFG NC2                  | NC                               |
| 209 MFG NC1                    | NC NC                                 | 210 MFG NC3                  | NC                               |
| 211 NC                         | NC                                    | 212 NC                       | NC                               |
| 213 NC                         | NC NC                                 | 214 NC                       | NC                               |
| 215 NC                         | NC NC                                 | 216 NC                       | NC                               |
| 217 NC                         | NC.                                   | 218 NC                       | NC.                              |
| 219 VCC                        | CB VIN                                | 220 VCC                      | CB VIN                           |
| 221 VCC                        | CB VIN                                | 222 VCC                      | CB_VIN                           |
| 223 VCC                        | CB VIN                                | 224 VCC                      | CB VIN                           |
| 225 VCC                        | CB_VIN                                | 226 VCC                      | CB VIN                           |
| 227 VCC                        | CB_VIIV                               | 228 VCC                      | CB VIN                           |
| 229 VCC                        | CB_VIN                                | 230 VCC                      | CB VIN                           |
| 227 YCC                        | CD_VIIN                               | 230 VCC                      | CD_VIIN                          |

# **MXM Connector Signal Description**

Pin Types
I Input Pin
O Output Pin
I/O Br-directional input / output Pin
I/O Dopen drain
OC Open Collector
PP Push Pull
NC Not Connected

| NC Not Connected             |          |                |                     |                                             |                                                                                                    |                                                                                                    |
|------------------------------|----------|----------------|---------------------|---------------------------------------------|----------------------------------------------------------------------------------------------------|----------------------------------------------------------------------------------------------------|
| DCV F V-tf Ci                | I- Di-ti |                |                     |                                             |                                                                                                    |                                                                                                    |
| PCI Express Interface Signal | Pin#     | Pin Type       | Pwr Rail /Tolerance | AL700                                       | Carrier Board                                                                                                    | Description                                                                                                    |
| Signal<br>PCIE_P0_RXP        | 180      |                | -                   | AL/00                                       | Device - Connect AC Coupling cap 0.1uF                                                                              |                                                                                                    |
| PCIE_PO_RXN                  | 182      | I PCIE         | PCIE                |                                             | Slot - Connect to PCIE Conn pin                                                                                     | PCI Express channel 0, Receive Input differential pair.                                                                                                    |
| PCIE PO TXP C                | 179      |                |                     | AC Coupling capacitor                       | ·                                                                                                    |                                                                                                    |
| PCIE_PO_TXN_C                | 181      | O PCIE         | PCIE                | AC Coupling capacitor                       | Connect to PCIE device or slot                                                                                      | PCI Express channel 0, Transmit Output differential pair.                                                                                                    |
| PCIE_P1_RXP                  | 174      |                |                     | AC Coupling Capacitor                       | Device - Connect AC Coupling cap 0.1uF                                                                              |                                                                                                    |
| PCIE_P1_RXN                  | 176      | I PCIE         | PCIE                |                                             | Slot - Connect to PCIE Conn pin                                                                                     | PCI Express channel 1, Receive Input differential pair.                                                                                                    |
| PCIE_P1_TXP_C                | 173      |                |                     | AC Coupling capacitor                       | ·                                                                                                    |                                                                                                    |
| PCIE_P1_TXN_C                | 175      | O PCIE         | PCIE                | AC Coupling capacitor                       | Connect to PCIE device or slot                                                                                      | PCI Express channel 1, Transmit Output differential pair.                                                                                                    |
| PCIE_P2_RXP                  | 168      |                |                     | AC Coupling Capacitor                       | Device - Connect AC Coupling cap 0.1uF                                                                              |                                                                                                    |
| PCIE_P2_RXN                  | 170      | I PCIE         | PCIE                |                                             | Slot - Connect to PCIE Conn pin                                                                                     | PCI Express channel 2, Receive Input differential pair.                                                                                                    |
| PCIE_P2_TXP_C                | 167      |                |                     | AC Coupling capacitor                       | Side Connect to Fate Conn pin                                                                                       |                                                                                                    |
|                              | 169      | O PCIE         | PCIE                |                                             | Connect to PCIE device or slot                                                                                      | PCI Express channel 2, Transmit Output differential pair.                                                                                                    |
| PCIE_P2_TXN_C PCIE_P3_RXP    | 162      |                |                     | AC Coupling capacitor                       | - 1 0 1400 II 045 (TI 0 11 00H0 II 11 0 1 1 1 H1                                                                    |                                                                                                    |
| PCIE_P3_RXN                  | 164      | I PCIE         | PCIE                |                                             | Device - Connect AC Coupling cap 0.1uF (This Port is BOM Option with On board LAN)  Slot - Connect to PCIE Conn pin | PCI Express channel 3, Receive Input differential pair.(This Port is BOM Option with On board LAN)                                                                                                    |
| PCIE_P3_TXP_C                | 161      |                |                     | AC Coupling capacitor                       | *                                                                                                    |                                                                                                    |
| PCIE_P3_TXP_C                | 163      | O PCIE         | PCIE                | AC Coupling capacitor AC Coupling capacitor | Connect to PCIE device or slot (This Port is BOM Option with On board LAN)                                          | PCI Express channel 3, Transmit Output differential pair.(This Port is BOM Option with On board LAN)                                                                                                    |
| PCIE_PS_TAN_C PCIE CLK REF+  | 155      |                |                     | ne coupling capacitor                       |                                                                                                    |                                                                                                    |
| PCIE_CLK_REF-                | 157      | O PCIE         | PCIE                |                                             | Connect to PCIE device, PCIe CLK Buffer or slot                                                                     | PCI Express Reference Clock for Lanes 0 to 3.                                                                                                    |
| PCIE_WAKE2-                  | 156      | I CMOS         | 3.3V Suspend/3.3V   | PU 10K to 3.3V Suspend                      |                                                                                                    | PCI Express Wake Event: Sideband wake signal asserted by components requesting wakeup.                                                                                                    |
| CB_PLTRSTBUFF                | 158      | O CMOS         | 3.3V/3.3V           |                                             |                                                                                                    | Reset Signal for external devices.                                                                                                    |
| CB_FLIK31BOFF                | 136      | 0 0103         | 3.34/3.34           | 1                                           |                                                                                                    | resect signal for external devices.                                                                                                    |
| UART Interface Signals       |          |                |                     |                                             |                                                                                                    |                                                                                                    |
| Signal                       | Pin#     | Pin Type       | Pwr Rail /Tolerance | AL700                                       | Carrier Board                                                                                                    | Description                                                                                                    |
| EC_SOUT1                     | 171      | O CMOS         | 3.3V/3.3V           |                                             | Connect to EC                                                                                                    | Serial Data Transmitter                                                                                                    |
| EC_SIN1                      | 177      | I CMOS         | 3.3V/3.3V           |                                             | Connect to EC                                                                                                    | Serial Data Reciever                                                                                                    |
| EC_CTS1#                     | 178      | I CMOS         | 3.3V/3.3V           |                                             | Connect to EC                                                                                                    | Handshake signal, ready to send data                                                                                                    |
| EC RTS1#                     | 172      | O CMOS         | 3,3V/3,3V           |                                             | Connect to EC                                                                                                    | Handshake signal, ready to receive data                                                                                                    |
|                              |          |                |                     |                                             |                                                                                                    | 1                                                                                                    |
| Gigabit Ethernet Signals     |          |                |                     |                                             |                                                                                                    |                                                                                                    |
| Signal                       | Pin#     | Pin Type       | Pwr Rail /Tolerance | AL700                                       | Carrier Board                                                                                                    | Description                                                                                                    |
| GBE_MDI0+                    | 12       | I/O GB_LAN     | GB_LAN              |                                             | Connect to Magnetics Module MDI0+/-                                                                                 | Media Dependent Interface (MDI) differential pair 0. The MDI can operate in 1000, 100, and 10Mbit/sec modes. This signal pair is used for all modes.                                                                                                    |
| GBE_MDI0-                    | 10       | 7              |                     |                                             |                                                                                                    |                                                                                                    |
| GBE_MDI1+                    | 11       | I/O GB_LAN     | GB_LAN              |                                             | Connect to Magnetics Module MDI1+/-                                                                                 | Media Dependent Interface (MDI) differential pair 1. The MDI can operate in 1000, 100, and 10Mbit/sec modes. This signal pair is used for all modes.                                                                                                    |
| GBE_MDI1-                    | 9        | · -            |                     |                                             |                                                                                                    |                                                                                                    |
| GBE_MDI2+                    | 6        | I/O GB_LAN     | GB_LAN              |                                             | Connect to Magnetics Module MDI2+/-                                                                                 | Media Dependent Interface (MDI) differential pair 2. The MDI can operate in 1000, 100, and 10Mbit/sec modes. This signal pair is used for all modes.                                                                                                    |
| GBE_MDI2-                    | 4        | · -            |                     |                                             |                                                                                                    |                                                                                                    |
| GBE_MDI3+                    | 5        | I/O GB_LAN     | GB_LAN              |                                             | Connect to Magnetics Module MDI3+/-                                                                                 | Media Dependent Interface (MDI) differential pair 3. The MDI can operate in 1000, 100, and 10Mbit/sec modes. This signal pair is used for all modes.                                                                                                    |
| GBE_MDI3-                    | 3        | ,              |                     |                                             |                                                                                                    |                                                                                                    |
|                              |          |                |                     |                                             |                                                                                                    | Reference voltage for carrier board Ethernet channel 0 magnetics center tap.                                                                                                    |
| NC                           | 15       | REF            |                     | NC                                          |                                                                                                    | The reference voltage is determined by the requirements of the module's PHY and may be as low as 0V and as high as 3.3V.  The reference voltage output should be current limited on the module. In a case in which the reference is shorted to ground, the current must be limited to 250mA |
|                              |          |                |                     |                                             |                                                                                                    | or less.                                                                                                    |
| GBE LED LINK-                | 13       | O CMOS 3.3V PP | 3.3V/3.3V           |                                             |                                                                                                    | Ethernet controller 0 link indicator, active low.                                                                                                    |
| GBE_LED_100-                 | 7        | O CMOS 3.3V PP | 3.3V/3.3V           | -                                           |                                                                                                    | Ethernet controller 0 100Mbit/sec link indicator, active low.                                                                                                    |
|                              | /        |                |                     |                                             |                                                                                                    |                                                                                                    |
| GBE_LED_1000-                | 8        | O CMOS 3.3V PP | 3.3V/3.3V           |                                             |                                                                                                    | Ethernet controller 0 1000Mbit/sec link indicator, active low.                                                                                                    |
| GBE_LED_ACT-                 | 14       | O CMOS 3.3V PP | 3.3V/3.3V           |                                             |                                                                                                    | Ethernet controller 0 activity indicator, active low.                                                                                                    |
| Serial ATA Interface Signals |          |                |                     |                                             |                                                                                                    |                                                                                                    |
| Signal                       | Pin#     | Pin Type       | Pwr Rail /Tolerance | AL700                                       | Carrier Board                                                                                                    | Description                                                                                                    |
| SATA RXOP                    | 35       |                |                     | AC Coupling capacitor                       |                                                                                                    |                                                                                                    |
| SATA_RX0N                    | 37       | I SATA         | SATA                | AC Coupling capacitor                       | Connect to SATA0 Conn RX pin                                                                                        | Serial ATA channel 0, Receive Input differential pair.                                                                                                    |
| SATA_TX0P                    | 29       | 0.0174         |                     | AC Coupling capacitor                       | 0 01710 0 TV                                                                                                    |                                                                                                    |
| SATA_TX0N                    | 31       | O SATA         | SATA                | AC Coupling capacitor                       | Connect to SATA0 Conn TX pin                                                                                        | Serial ATA channel 0, Transmit Output differential pair.                                                                                                    |
| SATA_RX1P                    | 36       | I SATA         | SATA                | AC Coupling capacitor                       | Connect to SATA1 Conn RX pin                                                                                        | Costs ATA channel 1 Deceive Total differential pair                                                                                                    |
| SATA_RX1N                    | 38       | 1 SAIA         | SAIA                | AC Coupling capacitor                       | Connect to SATAL CORN KX pin                                                                                        | Serial ATA channel 1, Receive Input differential pair.                                                                                                    |
| SATA_TX1P                    | 30       | O SATA         | SATA                | AC Coupling capacitor                       | Connect to SATA1 Conn TX pin                                                                                        | Serial ATA channel 1, Transmit Output differential pair.                                                                                                    |
| SATA_TX1N                    | 32       | UJAIA          | JAIA                | AC Coupling capacitor                       | Connect to SATAZ CONT TA PIN                                                                                        | perior ATA channer 1/ Transmit Output differential pair.                                                                                                    |
| SATA_ACT-                    | 33       | O OC 3.3V      | 3.3V/3.3V           |                                             |                                                                                                    | Serial ATA Led. Open collector output pin driven during SATA command activity.                                                                                                    |
| SATA_ACT                     |          |                |                     |                                             |                                                                                                    |                                                                                                    |

| JSB Interface Signals           |                      |                |                        |                        |                                                                                                    |                                                                                                    |  |  |
|---------------------------------|----------------------|----------------|------------------------|------------------------|----------------------------------------------------------------------------------------------------|----------------------------------------------------------------------------------------------------|--|--|
| Signal                          | Pin#                 | Pin Type       | Pwr Rail /Tolerance    | AL700                  | Carrier Board                                                                                                    | Description                                                                                                    |  |  |
| USB3_P1_RXP                     | 146                  | I USB          | LICR                   |                        | Connect 90                                                                                                    | USB Superspeed receive signal differential pair                                                                                                    |  |  |
| USB3_P1_RXN                     | 144                  | I USB          | 030                    |                        | connector                                                                                                    | USB Superspeed receive signal differential pair                                                                                                    |  |  |
| USB3_P1_TXP_C                   | 134                  | O USB          | USB                    | AC Coupling capacitor  | Connect 90  Q  @100MHz Common Choke in series and ESD suppressors to GND to USB                                                 | USB Superspeed transmit signal differential pair                                                                                                    |  |  |
| USB3_P1_TXN_C                   | 132                  | O USB          |                        | AC Coupling capacitor  | connector                                                                                                    | USB Superspeed transmit signal differential pair                                                                                                    |  |  |
| USB2_DP1<br>USB2_DN1            | 96                   | I/O USB        | USB                    |                        | Connect 90 \( \Omega \) \( \emptyset \) \( \Omega \) (000MHz Common Choke in series and ESD suppressors to GND to USB connector | Universal Serial Bus Port 0 differential pair.                                                                                                    |  |  |
| USB2_DN1<br>USB2_DP0            | 94                   | ,              |                        |                        | Connector  Connect 90                                                                                                    |                                                                                                    |  |  |
| USB2_DP0<br>USB2_DN0            | 93                   | I/O USB        | USB                    |                        | connector St. St. Grant Common Choke in series and ESD suppressors to GND to USB                                                | Universal Serial Bus Port 1 differential pair. This port may be optionally used as USB client port.                                                                                                    |  |  |
| USB2_DN0<br>USB2_DP2            | 90                   |                |                        |                        | Connect 90 \( \Omega \) \( @100MHz Common Choke in series and ESD suppressors to GND to USB \)                                  |                                                                                                    |  |  |
| USB2_DN2                        | 88                   | I/O USB        | USB                    |                        | connector                                                                                                    | Universal Serial Bus Port 2 differential pair.                                                                                                    |  |  |
| USB2_DP3                        | 89                   | *10 110D       | uge                    |                        | Connect 90 \( \Omega \) @100MHz Common Choke in series and ESD suppressors to GND to USB                                        |                                                                                                    |  |  |
| USB2_DN3                        | 87                   | I/O USB        | USB                    |                        | connector                                                                                                    | Universal Serial Bus Port 3 differential pair.                                                                                                    |  |  |
| USB3_RXP2P (option USB_P4+)     | 84                   | I/O USB        | USB                    |                        | Connect 90 Q @100MHz Common Choke in series and ESD suppressors to GND to USB                                                   | Universal Serial Bus Port 4 differential pair.                                                                                                    |  |  |
| USB3_RXP2N (option USB_P4-)     | 82                   | I USB          | 030                    |                        | connector                                                                                                    | Multiplexed with receive signal differential pairs for the Superspeed USB data path.                                                                                                    |  |  |
| USB3_TXP2P (option USB_P5+)     | 83                   | I/O USB USB    |                        | AC Coupling capacitor  | Connect 90 Q @100MHz Common Choke in series and ESD suppressors to GND to USB                                                   | Universal Serial Bus Port 5 differential pair.                                                                                                    |  |  |
| USB3_TXP2N (option USB_P5-)     | 81                   | O USB          | 035                    | AC Coupling capacitor  | connector                                                                                                    | Multiplexed with transmit signal differential pairs for the Superspeed USB data path.                                                                                                    |  |  |
| USB3_RXP0P<br>(option USB_P6+)  | 78                   | I/O USB        | USB                    |                        |                                                                                                    | Universal Serial Bus Port 6 differential pair.                                                                                                    |  |  |
| USB3_RXP0N                      | 76                   | I USB          | 036                    |                        |                                                                                                    | Multiplexed with receive signal differential pairs for the Superspeed USB data path.                                                                                                    |  |  |
| (option USB_P6- )               |                      |                |                        |                        | Connect Common Choke in series and ESD suppressors to GND to USB connector(This Port is                                         |                                                                                                    |  |  |
| USB3_TXP0P<br>(option USB_P7+)  | 77                   | I/O USB        | USB                    | AC Coupling capacitor  | BOM Option with USB_P6 / USB_P7)                                                                                                | Universal Serial Bus Port 7 differential pair.                                                                                                    |  |  |
| USB3_TXP0N<br>(option USB_P7-)  | 75                   | O USB          |                        | AC Coupling capacitor  |                                                                                                    | Multiplexed with transmit signal differential pairs for the Superspeed USB data path.                                                                                                    |  |  |
| USB01_OC-                       | 86                   | I CMOS         | 3.3V Suspend/3.3V      | PU 10K to 3.3V Suspend | Connect to Overcurrent of USB Power Switch                                                                                      | Over current detect input 1. This pin is used to monitor the USB power over current of the USB Ports 0 and 1.                                                                                                    |  |  |
| USB23_OC-                       | 85                   | I CMOS         | 3.3V Suspend/3.3V      | PU 10K to 3.3V Suspend | Connect to Overcurrent of USB Power Switch                                                                                      | Over current detect input 2. This pin is used to monitor the USB power over current of the USB Ports 2 and 3.                                                                                                    |  |  |
| USB45_OC-                       | 80                   | I CMOS         | 3.3V Suspend/3.3V      | PU 10K to 3.3V Suspend | Connect to Overcurrent of USB Power Switch                                                                                      | Over current detect input 3. This pin is used to monitor the USB power over current of the USB Ports 4 and 5.                                                                                                    |  |  |
| USB67_OC-                       | 79                   | I CMOS         | 3.3V Suspend/3.3V      | PU 10K to 3.3V Suspend | Connect to Overcurrent of USB Power Switch                                                                                      | Over current detect input 4. This pin is used to monitor the USB power over current of the USB Ports 6 and 7.                                                                                                    |  |  |
| USB_OTG_ID_3V3                  | 92                   | I CMOS         | 3.3V Suspend/3.3V      |                        |                                                                                                    | USB ID pin.Configures the mode of the USB Port 1. If the signal is detected as being 'high active' the BIOS will automatically configure USB Port 1 as USB Client and enable USB Client support. This signal should be driven as OC signal by external circuitry. |  |  |
| USB_VBUS_SUS_C USB_OTG_PEN      | 91                   | I CMOS  O CMOS | CMOS 5.0V              |                        |                                                                                                    | USB VBUS pin, SV tolerant VBUS resistance has to be placed on the module VBUS capacitance has to be placed on the carrier board  USB Power enable pin for USB Port 1 Enables the Power for the USB-OTG port on the carrier board.                                 |  |  |
| SDIO Interface Signals          |                      |                |                        |                        |                                                                                                    |                                                                                                    |  |  |
| Signal                          | Pin#                 | Pin Type       | Pwr Rail /Tolerance    | AL700                  | Carrier Board                                                                                                    | Description                                                                                                    |  |  |
| SDIO_CD-                        | 43                   | I/O CMOS       | 3.3V/3.3V              |                        | Connect to SD Card                                                                                                    | SDIO Card Detect. This signal indicates when a SDIO/MMC card is present.                                                                                                    |  |  |
| SDIO_CLK                        | 42                   | O CMOS         | 3.3V/3.3V              |                        | Connect to SD Card                                                                                                    | SDIO Clock. With each cycle of this signal a one-bit transfer on the command and each data line occurs. This signal has maximum frequency of 48 MHz.                                                                                                    |  |  |
| SDIO_CMD                        | 45                   | I/O OD/PP CMOS | 3.3V/3.3V              |                        | Connect to SD Card                                                                                                    | SDIO Command/Response. This signal is used for card initialization and for command transfers. During initialization mode this signal is open drain. During command                                                                                                |  |  |
| SDIO WP                         | 46                   | I/O CMOS       | 3.3V/3.3V              |                        | Connect to SD Card                                                                                                    | transfer this signal is in push-pull mode.  SDIO Write Protect. This signal denotes the state of the write-protect tab on SD cards.                                                                                                    |  |  |
| SDIO_WP<br>SDIO_PWR             | 46                   | O CMOS         | 3.3V/3.3V<br>3.3V/3.3V |                        | Connect to 3D Card                                                                                                    | SDIO write Protect. This signal denotes the state of the write-protect tab on SD cards. SDIO Power Fnable. This signal is used to enable the power being supplied to a SD/MMC card device.                                                                        |  |  |
| SDIO_N                          | 48                   | I/O PP CMOS    | 3.3V/3.3V              |                        | Connect to SD Card                                                                                                    | SDIO Data lines. These signals operate in push-pull mode                                                                                                    |  |  |
| SDIO_DI                         | 49                   | I/O PP CMOS    | 3.3V/3.3V              |                        | Connect to SD Card                                                                                                    | SDIO Data lines. These signals operate in push-pull mode SDIO Data lines. These signals operate in push-pull mode                                                                                                    |  |  |
| SDIO_D0                         | 50                   | I/O PP CMOS    | 3.3V/3.3V              |                        | Connect to SD Card                                                                                                    | SDIO Data lines. These signals operate in push-pull mode                                                                                                    |  |  |
| SDIO_D2                         | 51                   | I/O PP CMOS    | 3.3V/3.3V              |                        | Connect to SD Card                                                                                                    | SDIO Data lines. These signals operate in push-pull mode                                                                                                    |  |  |
| High Definition Audio Signals/A | C'97                 |                | <u> </u>               |                        |                                                                                                    |                                                                                                    |  |  |
| Signal                          | Pin#                 | Pin Type       | Pwr Rail /Tolerance    | AL700                  | Carrier Board                                                                                                    | Description                                                                                                    |  |  |
|                                 |                      |                |                        | ALTOO                  |                                                                                                    | HD Audio/AC97 Codec Reset.                                                                                                    |  |  |
|                                 |                      |                | 3.3V/3.3V              | l .                    | Connect to CODEC                                                                                                    | Multiplexed with 125 Codec Reset.                                                                                                    |  |  |
| 3V3_HDA_RST-                    | 61                   | O CMOS         |                        |                        |                                                                                                    |                                                                                                    |  |  |
| HDA_SYNC_3V3                    | 61<br>59             | O CMOS         | 3.3V/3.3V              |                        | Connect to CODEC                                                                                                    | Serial Bus Synchronization. Multiplexed with I2S Word Select from Codec.                                                                                                    |  |  |
|                                 | 61<br>59<br>63       |                |                        |                        | Connect to CODEC Connect to CODEC                                                                                               | Serial Bus Synchronization. Multiplexed with IZS Word Select from Codec. HU Audio/AC'97 24 MHz Serial Bit Clock from Codec. Multiplexed with IZS Serial Data Clock from Codec.                                                                                    |  |  |
| HDA_SYNC_3V3                    | 61<br>59<br>63<br>67 | O CMOS         | 3.3V/3.3V              |                        |                                                                                                    | Serial Bus Synchronization. Multiplexed with 12 Word Select from Codec. HD Audio/AC97 24 MHz Serial Bit Clock from Codec.                                                                                                    |  |  |

| LVDS Flat Panel Signals                  |            |                            |                        |                           |                                                                                                    |                                                                                                    |
|------------------------------------------|------------|----------------------------|------------------------|---------------------------|----------------------------------------------------------------------------------------------------|----------------------------------------------------------------------------------------------------|
| Signal                                   | Pin#       | Pin Type                   | Pwr Rail /Tolerance    | AL700                     | Carrier Board                                                                                                    | Description                                                                                                    |
| LVDS_VDD_EN_R                            | 111        | O CMOS                     | 3.3V/3.3V              |                           | Connect to enable control of LVDS panel power circuit                                                                           | Controls panel power enable.                                                                                                    |
| LVDS_BKLT_EN_R                           | 112        | O CMOS                     | 3.3V/3.3V              |                           | Connect to enable control of LVDS panel backlight power circuit.                                                                | Controls panel Backlight enable.                                                                                                    |
| LVDS_BKLT_CTRL_R                         | 123        | O CMOS                     | 3.3V/3.3V              |                           | Connect to brightness control of LVDS panel backlight power circuit.                                                            | Primary functionality is to control the panel backlight brightness via pulse width modulation (PWM).  When not in use for this primary purpose it can be used as General Purpose PWM Output.                                                                                                    |
| LVDSA_0+_R<br>(option eDP0_TX0+)         | 99         | 0.17400                    | LVDS                   | eDP AC Coupling capacitor | Connect to LVDS connector                                                                                                    | LVDS primary channel differential pair 0.                                                                                                    |
| LVDSA_0R<br>(option eDP0_TX0-)           | 101        | O LVDS                     | LVDS                   | eDP AC Coupling capacitor |                                                                                                    | Display Port primary channel differential pair 0.                                                                                                    |
| LVDSA_1+_R<br>(option eDP0_TX1+)         | 103        |                            |                        | eDP AC Coupling capacitor | Connect to LVDS connector                                                                                                    | LVDS primary channel differential pair 1.                                                                                                    |
| LVDSA_1R<br>(option eDP0_TX1-)           | 105        | O LVDS                     | LVDS                   | eDP AC Coupling capacitor | -                                                                                                    | Display Port primary channel differential pair 1.                                                                                                    |
| LVDSA_2+_R<br>(option eDP0_TX2+)         | 107        |                            |                        | eDP AC Coupling capacitor | Connect to LVDS connector                                                                                                    | LVDS primary channel differential pair 2.                                                                                                    |
| LVDSA_2R<br>(option eDP0_TX2-)           | 109        | O LVDS                     | LVDS                   | eDP AC Coupling capacitor |                                                                                                    | Display Port primary channel differential pair 2.                                                                                                    |
| LVDSA_3+_R<br>(option eDP0_TX3+)         | 113        | O LVDS                     | LVDS                   | eDP AC Coupling capacitor | Connect to LVDS connector                                                                                                    | LVDS primary channel differential pair 3.                                                                                                    |
| LVDSA_3R<br>(option eDP0_TX3-)           | 115        | -U LVDS                    | LVDS                   | eDP AC Coupling capacitor |                                                                                                    | Display Port primary channel differential pair 3.                                                                                                    |
| LVDS_A_CK+<br>(option eDP0_AUX+)         | 119        | O LVDS                     | LVDS                   | eDP AC Coupling capacitor | Connect to LVDS connector                                                                                                    | LVDS primary channel differential pair clock lines.                                                                                                    |
| LVDS_A_CK-<br>(option eDP0_AUX-)         | 121        | O LVD3                     | LVDS                   | eDP AC Coupling capacitor |                                                                                                    | Display Port primary auxiliary channel.                                                                                                    |
| LVDS_B0+_R<br>(option eDP1_TX0+)         | 100        | O LVDS                     | LVDS                   | eDP AC Coupling capacitor | Connect to LVDS connector                                                                                                    | LVDS secondary channel differential pair 0.                                                                                                    |
| LVDS_B0R<br>(option eDP1_TX0-)           | 102        | 0 1403                     | 2403                   | eDP AC Coupling capacitor |                                                                                                    | Display Port secondary channel differential pair 0.                                                                                                    |
| LVDS_B1+_R<br>(option eDP1_TX1+)         | 104        | O LVDS                     | LVDS                   | eDP AC Coupling capacitor | Connect to LVDS connector                                                                                                    | LVDS secondary channel differential pair 1.                                                                                                    |
| LVDS_B1R<br>(option eDP1_TX1-)           | 106        | 0 1403                     | 2403                   | eDP AC Coupling capacitor |                                                                                                    | Display Port secondary channel differential pair 1.                                                                                                    |
| LVDS_B2+_R<br>(option eDP1_TX2+)         | 108        | O LVDS                     | LVDS                   | eDP AC Coupling capacitor | Connect to LVDS connector                                                                                                    | LVDS secondary channel differential pair 2.                                                                                                    |
| LVDS_B2R<br>(option eDP1_TX2-)           | 110        | O LVD3                     | LVDS                   | eDP AC Coupling capacitor |                                                                                                    | Display Port secondary channel differential pair 2.                                                                                                    |
| LVDS_B3+_R<br>(option eDP1_TX3+)         | 114        | O LVDS                     | LVDS                   | eDP AC Coupling capacitor | Connect to LVDS connector                                                                                                    | LVDS secondary channel differential pair 3.                                                                                                    |
| LVDS_BKLT_EN_R                           | 112        | O EVBS                     | EVES                   | eDP AC Coupling capacitor |                                                                                                    | Display Port secondary channel differential pair 3.                                                                                                    |
| LVDS_B_CLK+_R<br>(option eDP1_AUX+)      | 120        | O LVDS                     | LVDS                   |                           | Connect to LVDS connector                                                                                                    | LVDS secondary channel differential pair clock lines.                                                                                                    |
| LVDS_B_CLKR<br>(option eDP1_AUX-)        | 122        | 0 2403                     | EVBS                   |                           |                                                                                                    | Display Port secondary auxiliary channel.                                                                                                    |
| LVDS_DDC_CLK_R<br>(option eDP1_DDC_CLK)  | 127        | I/O OD CMOS                | 3.3V/3.3V              | PU 2.2K to 3.3V           | Connect to DDC clock of LVDS panel                                                                                              | Primary functionality is DisplayID DDC clock line used for LVDS flat panel detection. If primary functionality is not used it can be as General Purpose I <sup>2</sup> C bus clock line.                                                                                                    |
| LVDS_DDC_DATA_R<br>(option eDP1_DDC_DAT) | 125        | I/O OD CMOS                | 3.3V/3.3V              | PU 2.2K to 3.3V           | Connect to DDC clock of LVDS panel                                                                                              | Primary functionality DisplayID DDC data line used for LVDS flat panel detection. If primary functionality is not used it can be as General Purpose I <sup>2</sup> C bus data line.                                                                                                    |
| DDI1_HPD#_C<br>eDP_HPD#_C                | 128<br>126 | I/O OD CMOS<br>I/O OD CMOS | 3.3V/3.3V<br>3.3V/3.3V | NC<br>NC                  |                                                                                                    | Control clock signal for external SSC clock chip. If the primary functionality is not used, it can be used as an embedded DisplayPort secondary Hotplug detection.  Control data signal for external SSC clock chip. If the primary functionality is not used, it can be used as an embedded DisplayPort primary Hotplug detection. |
| DisplayPort Interface Signals            | * *        |                            | 1 - 1 - 1              |                           |                                                                                                    |                                                                                                    |
| Signal                                   | Pin#       | Pin Type                   | Pwr Rail /Tolerance    | AL700                     | Carrier Board                                                                                                    | Description                                                                                                    |
| DDI0_3N                                  | 133        |                            | PWI Rail / I DierailCe |                           | Carrier Board                                                                                                    |                                                                                                    |
| DDI0_3P                                  | 131        | O PCIE                     | DP                     | AC Coupling capacitor     |                                                                                                    | DisplayPort differential pair lines lane 3.                                                                                                    |
| DDI0_2N                                  | 145        | o pore                     |                        |                           |                                                                                                    |                                                                                                    |
| DDI0_2P                                  | 143        | O PCIE                     | DP                     | AC Coupling capacitor     |                                                                                                    | — DisplayPort differential pair lines lane 2.                                                                                                    |
| DDI0_1N                                  | 139        | O PCIE                     | DP                     | AC Coupling capacitor     |                                                                                                    | DisplayPort differential pair lines lane 1.                                                                                                    |
| DDI0_1P                                  | 137        |                            | +                      |                           | <del> </del>                                                                                                    |                                                                                                    |
| DDI0_0N<br>DDI0_0P                       | 151<br>149 | O PCIE                     | DP                     | AC Coupling capacitor     |                                                                                                    | DisplayPort differential pair lines lane 0.                                                                                                    |
| DPIO_AUX_C_N<br>DPIO_AUX_C_P             | 140<br>138 | I/O PCIE                   | DP                     | AC Coupling capacitor     | Connect AC Coupling Capacitors 0.1uF to Device, PU 100K to 3.3V  Connect AC Coupling Capacitors 0.1uF to Device, PD 100K to GND | Auxiliary channel used for link management and device control. Differential pair lines.                                                                                                    |
| DDI0_DP_HPD                              | 154        | I CMOS                     | 3.3V/3.3V              | PU 10K to 3.3V            |                                                                                                    | Hot plug detection signal that serves as an interrupt request.                                                                                                    |
| HDMI Interface Signals                   |            |                            |                        |                           |                                                                                                    |                                                                                                    |
| Signal                                   | Pin#       | Pin Type                   | Pwr Rail /Tolerance    | AL700                     | Carrier Board                                                                                                    | Description                                                                                                    |
| DDI0_3N                                  | 133        |                            |                        |                           | Connect AC Coupling Capacitors 0.1uF to Device                                                                                  | •                                                                                                    |
| DDI0_3P                                  | 131        | O TMDS                     | TMDS                   | AC coupled off Module     | Connect AC Coupling Capacitors 0.1uF to Device                                                                                  | TMDS differential pair clock lines.                                                                                                    |
| DDI0_2N                                  | 145        |                            |                        |                           | Connect AC Coupling Capacitors 0.1uF to Device                                                                                  |                                                                                                    |
| DDI0_2P                                  | 143        | O TMDS                     | TMDS                   | AC coupled off Module     | Connect AC Coupling Capacitors 0.1uF to Device                                                                                  | TMDS differential pair lines lane 0.                                                                                                    |
| DDI0_1N                                  | 139        | O TMDC                     | TMDC                   | AC                        | Connect AC Coupling Capacitors 0.1uF to Device                                                                                  | THE AMERICAN AND AND AND AND AND AND AND AND AND A                                                                                                    |
| DDI0_1P                                  | 137        | O TMDS                     | TMDS                   | AC coupled off Module     | Connect AC Coupling Capacitors 0.1uF to Device                                                                                  | TMDS differential pair lines lane 1.                                                                                                    |
| DDI0_0N                                  | 151        | O TMDS                     | TMDS                   | AC coupled off Mardula    | Connect AC Coupling Capacitors 0.1uF to Device                                                                                  | TMPC differential pale lines (age 2)                                                                                                    |
| DDI0_0P                                  | 149        | O IMDS                     | משוייו                 | AC coupled off Module     | Connect AC Coupling Capacitors 0.1uF to Device                                                                                  | TMDS differential pair lines lane 2.                                                                                                    |
| DDI0_DDC_SCL_C                           | 152        | I/O OD CMOS                | 3.3V/3.3V              | PU 2.2K to 3.3V           |                                                                                                    | DDC based control signal (clock) for HDMI device.  Note: Level shifters must be implemented on the carrier board for this signal in order to be compliant with the HDMI Specification.                                                                                                    |
| DDI0_DDC_SDA_C                           | 150        | I/O OD CMOS                | 3.3V/3.3V              | PU 2.2K to 3.3V           |                                                                                                    | DDC based control signal (data) for HDMI device.  Note: Level shifters must be implemented on the carrier board for this signal in order to be compliant with the HDMI Specification                                                                                                    |
| DDIO HDMI HPD                            | 153        | I CMOS                     | 3.3V/3.3V              | PU 10K to 3.3V            |                                                                                                    | Hot plug detection signal that serves as an interrupt request.                                                                                                    |
| -2                                       | 1          |                            |                        |                           | 1                                                                                                    | при при при при при при при при при при                                                                                                    |

| LPC Interface Signals Signal           | Pin#                    | Pin Type                | Pwr Rail /Tolerance | AL700                   | Carrier Board                                                 | Description                                                                                                    |
|----------------------------------------|-------------------------|-------------------------|---------------------|-------------------------|---------------------------------------------------------------|----------------------------------------------------------------------------------------------------|
|                                        | 185-188                 | I/O CMOS                | 3.3V/3.3V           | ALTOO                   |                                                               | Multiplexed Command, Address and Data.                                                                                                    |
| LPC_AD[03]                             | 185-188                 | I/O CMOS                | 3.3V/3.3V           |                         | Connect to LPC device                                         | General purpose input/output [03]                                                                                                    |
| LPC_FRAME-                             | 190                     | I/O CMOS                | 3.3V/3.3V           |                         | Connect to LPC device                                         | LPC frame indicates the start of a new cycle or the termination of a broken cycle.  General purpose input/output 5.                                                                                                    |
|                                        |                         |                         |                     |                         |                                                               | General purpose injuryouquicts.  LPC DMA request.                                                                                                    |
| NC                                     | 192                     | I/O CMOS                | 3.3V/3.3V           | NC                      |                                                               | General purpose input/output 7.                                                                                                    |
| CLK1_25M_CB                            | 189                     | I/O CMOS                | 3.3V/3.3V           |                         | Connect to LPC device                                         | LPC clock.                                                                                                    |
|                                        |                         |                         |                     |                         |                                                               | General purpose input/output 4. Serialized Interrupt.                                                                                                    |
| LPC_SERIRQ                             | 191                     | I/O CMOS                | 3.3V/3.3V           |                         | Connect to LPC device                                         | General purpose input/output 6.                                                                                                    |
| SPI Interface Signals                  |                         |                         |                     |                         |                                                               |                                                                                                    |
| Signal                                 | Pin#                    | Pin Type                | Pwr Rail /Tolerance | AL700                   | Carrier Board                                                 | Description                                                                                                    |
| SPI_MOSI_D0_3VSB                       | 199                     | O CMOS                  | 3.3V/3.3V           |                         | Connect a series resistor to Carrier Board SPI Device SI pin  | Master serial output/Slave serial input signal. SPI serial output data from Qseven module to the SPI device.                                                                                                    |
| SPI_MISO_D1_3VSB                       | 201                     | I CMOS                  | 3.3V/3.3V           |                         | Connect a series resistor to Carrier Board SPI Device SO pin  | Master serial input/Slave serial output signal. SPI serial input data from the SPI device to Qseven module.                                                                                                    |
| SPI_CLK_3VSB                           | 203                     | O CMOS                  | 3.3V/3.3V           |                         | Connect a series resistor to Carrier Board SPI Device SCK pin | SPI clock output.                                                                                                    |
| SPI_CSO_CB                             | 200                     | O CMOS                  | 3.3V/3.3V           | NC:                     | Connect a series resistor to Carrier Board SPI Device CS# pin | SPI chip select 0 output.                                                                                                    |
| NC                                     | 202                     | O CMOS                  | 3.3V/3.3V           | NC NC                   |                                                               | SPI Chip Select 1 signal is used as the second chip select when two devices are used. Do not use when only one SPI device is used.                                                                                                    |
| CAN Bus Interface Signals              |                         |                         |                     |                         |                                                               |                                                                                                    |
| Signal                                 | Pin#                    | Pin Type                | Pwr Rail /Tolerance | AL700                   | Carrier Board                                                 | Description                                                                                                    |
| NC.                                    | 129                     | O CMOS                  | 3.3V/3.3V           | NC.                     |                                                               | CAN (Controller Area Network) TX output for CAN Bus channel 0.                                                                                                    |
|                                        | 125                     | 0 01105                 | 5.54/5.54           | iii.                    |                                                               | In order to connect a CAN controller device to the Qseven module's CAN bus it is necessary to add transceiver hardware to the carrier board.                                                                                                    |
| NC                                     | 130                     | I CMOS                  | 3.3V/3.3V           | NC                      |                                                               | RX input for CAN Bus channel 0. In order to connect a CAN controller device to the Qseven module's CAN bus it is necessary to add transceiver hardware to the carrier board.                                                                                                    |
|                                        | 1                       | -1                      | 1                   | 1                       |                                                               | Income:                                                                                                    |
| Power Control Signals                  |                         |                         |                     |                         |                                                               |                                                                                                    |
| Signal                                 | Pin#                    | Pin Type                | Pwr Rail /Tolerance | AL700                   | Carrier Board                                                 | Description                                                                                                    |
| CB_PWROK_C                             | 26                      | I CMOS                  | CMOS/5V             | PU 1K to 5V             |                                                               | High active input for the Qseven® module indicates that all power rails located on the carrier board are ready for use.                                                                                                    |
| CB_PWRBTN-                             | 20                      | I CMOS                  | 3.3V Standby        | PU 10K to 3.3V Suspend  |                                                               | Power Button: Low active power button input. This signal is triggered on the falling edge.                                                                                                    |
| Power Management Signals               |                         |                         |                     |                         |                                                               |                                                                                                    |
| Signal                                 | Pin#                    | Pin Type                | Pwr Rail /Tolerance | AL700                   | Carrier Board                                                 | Description                                                                                                    |
| SYS_RST-                               | 28                      | I CMOS                  | 3.3V/3.3V           | PU 10K to 3.3V Suspend  |                                                               | Reset button input. This input may be driven active low by an external circuitry to reset the Qseven module.                                                                                                    |
| GPIO2 C                                | 27                      | I CMOS                  | 3,3V Suspend/3,3V   | PU 10K to 3.3V Suspend  |                                                               | Battery low input. This signal may be driven active low by external circuitry to signal that the system battery is low or may be used to signal some other external                                                                                                    |
| GPIO2_C                                | 27                      | I CMOS                  | 3.3V Suspend/3.3V   | PU 10K to 3.3V Suspend  |                                                               | battery management event.                                                                                                    |
| WAKE-                                  | 17                      | I CMOS                  | 3.3V Suspend/3.3V   | PU 10K to 3.3V Suspend  |                                                               | External system wake event. This may be driven active low by external circuitry to signal an external wake-up event.                                                                                                    |
| EC_PM_SLP_S3-                          | 18                      | O CMOS                  | 3.3V Suspend/3.3V   |                         |                                                               | S3 State: This signal shuts off power to all runtime system components that are not maintained during S3 (Suspend to Ram), S4 or S5 states.                                                                                                    |
|                                        |                         |                         | · ·                 |                         |                                                               | The signal SUS_S3# is necessary in order to support the optional S3 cold power state.                                                                                                    |
| EC_PM_SLP_S4-                          | 16                      | O CMOS                  | 3.3V Suspend/3.3V   |                         |                                                               | S5 State: This signal indicates S4 or S5 (Soft Off) state.                                                                                                    |
| SLP_BTN-                               | 21                      | I CMOS                  | 3.3V Suspend/3.3V   |                         |                                                               | Sleep button. Low active signal used by the ACPI operating system to transition the system into sleep state or to wake it up again. This signal is triggered on falling                                                                                                    |
| SLP_BIN-                               | 21                      | I CMUS                  | 3.3V Suspend/3.3V   |                         |                                                               | edge.                                                                                                    |
| LID_BTN-                               | 22                      | I CMOS                  | 3.3V Suspend/3.3V   |                         |                                                               | LID button. Low active signal used by the ACPI operating system to detect a LID switch and to bring system into sleep state or to wake it up again.                                                                                                    |
| ELD_DIN-                               | 22                      | 1 01/05                 | 5.54 Suspendy 5.54  |                         |                                                               | Open/Close state may be software configurable.                                                                                                    |
| Miscellaneous Signals                  |                         |                         |                     |                         |                                                               |                                                                                                    |
| Signal                                 | Pin#                    | Pin Type                | Pwr Rail /Tolerance | AL700                   | Carrier Board                                                 | Description                                                                                                    |
| WDTRIG#_C                              | 70                      | I CMOS                  | 3.3V/3.3V           | PU 10K to 3.3V          |                                                               | Watchdog trigger signal. This signal restarts the watchdog timer of the Qseven module on the falling edge of a low active pulse.                                                                                                    |
| WDOUT_C                                | 72                      | O CMOS                  | 3.3V/3.3V           | PU 10K to 3.3V          |                                                               | Watchdog event indicator. High active output used for signaling a missing watchdog trigger. Will be deasserted by software, system reset or a system power down.                                                                                                    |
| I2C_SCL1<br>I2C_SDA1                   | 66                      | I/O OD CMOS             | 3.3V/3.3V           | PU 2.2K to 3.3V         |                                                               | General Purpose I <sup>2</sup> C bus #0 clock line.                                                                                                    |
|                                        | 68                      | I/O OD CMOS             | 3.3V/3.3V           | PU 2.2K to 3.3V         |                                                               | General Purpose I <sup>2</sup> C bus #0 data line.  Clock line of System Management Bus.                                                                                                    |
| SMBCK_BTB                              | 60                      | I/O OD CMOS             | 3.3V Suspend/3.3V   | PU 2.2K to 3.3V Suspend |                                                               | Multiplexed with General Purpose 1°C bus #1 clock line.                                                                                                    |
| SMBDAT BTB                             | 62                      | I/O OD CMOS             | 3.3V Suspend/3.3V   | PU 2.2K to 3.3V Suspend |                                                               | Data line of System Management Bus.                                                                                                    |
|                                        |                         |                         |                     |                         |                                                               | Multiplexed with General Purpose I <sup>2</sup> C bus #1 data line.                                                                                                    |
| SMB_ALERTEC_BTB                        | 64                      | I/O OD CMOS             | 3.3V Suspend/3.3V   | PU 10K to 3.3V Suspend  |                                                               | System Management Bus Alert input. This signal may be driven low by SMB devices to signal an event on the SM Bus.                                                                                                    |
| HDA_SPKR_3V3                           | 194                     | O CMOS                  | 3.3V/3.3V           |                         |                                                               | Primary functionality is output for audio enunciator, the speaker in PC AT systems. When not in use for this primary purpose it can be used as General Purpose PWM Output.                                                                                                    |
|                                        | 1                       |                         | 1                   |                         |                                                               | Output.  Module RIOS disable input sinnal. Pull low to disable module's on-hoard RIOS.                                                                                                    |
| BIOS_DIS0-                             | 41                      | I CMOS                  | 3.3V/3.3V           | PU 10K to 3.3V          |                                                               | Allows off-module BIOS implementations. This signal can also be used to disable standard boot firmware flash device and enable an alternative boot firmware source, for                                                                                                    |
|                                        |                         |                         | <u> </u>            |                         |                                                               | example a boot loader.                                                                                                    |
| RSVD                                   | 52,53,54,55<br>124      | NC<br>TIO CMOS          | 2 21/2 21/          | NC                      |                                                               | Do not connect                                                                                                    |
| GP_1-Wire_Bus                          |                         | I/O CMOS                | 3.3V/3.3V           |                         |                                                               | General Purpose 1-Wire bus interface. Can be used for consumer electronics control bus (CEC) of HDMI  General Purpose Output 0                                                                                                    |
| GPTO0 C                                | 19                      | O CMOS                  |                     |                         | <u> </u>                                                      | 1,000,000,000,000,000,000,000,000,000,0                                                                                                    |
| GPIO0_C                                | 19                      | O CMOS                  | LMOS 3.3V           |                         |                                                               |                                                                                                    |
|                                        | 19                      | 10 000                  | LMUS 3.3V           |                         |                                                               | To a second control of the second control of the second control of |
| GPIO0 C  Manufacturing Signals  Signal | 19 Pin#                 | O CMOS Pin Type         | Pwr Rail /Tolerance | AL700                   | Carrier Board                                                 | Description                                                                                                    |
| Signal                                 | 19 Pin#                 | Pin Type                |                     |                         | Carrier Board                                                 | This pin is reserved for manufacturing and debugging purposes.                                                                                                    |
| Signal                                 | 19                      | 10 000                  | Pwr Rail /Tolerance | AL700<br>NC             | Carrier Board                                                 | ·                                                                                                    |
| <b>Signal</b><br>NC                    | 19                      | Pin Type<br>N.A         | N.A                 | NC                      | Carrier Board                                                 | This pin is reserved for manufacturing and debugging purposes.  May be used as TIAG_TCK signal for boundary scan purposes during production or as a vendor specific control signal. When used as a vendor specific control signal the multiplexer must be controlled by the MFG_NC4 signal.  This pin is reserved for manufacturing and debugging purposes.                                                                                                    |
| <b>Signal</b><br>NC                    | 19 Pin#                 | Pin Type                |                     |                         | Carrier Board                                                 | This pin is reserved for manufacturing and debugging purposes.  May be used as TIAG_TCK signal for boundary scan purposes during production or as a vendor specific control signal. When used as a vendor specific control signal the multipleuer must be controlled by the MFR_QKP signal.  This pin is reserved for manufacturing and debugging purposes.  May be used as TIAG_TCM osignal for boundary scan purposes during production. May also be used, via a multipleuer, as a UART_TX signal to connect a simple UART for                                                                                                    |
| <b>Signal</b><br>NC                    | 19                      | Pin Type<br>N.A         | N.A                 | NC                      | Carrier Board                                                 | This pin is reserved for manufacturing and debugging purposes.  May be used as JTAG_TCX signal for boundary scan purposes during production or as a vendor specific control signal. When used as a vendor specific control signal the multiplexer must be controlled by the MFG_NC4 signal.  This pin is reserved for manufacturing and debugging purposes.  May be used as JTAG_TD0 signal for boundary scan purposes during production. May also be used, via a multiplexer, as a UART_TX signal to connect a simple UART for firmware and boot loader implementations. In this case the multiplexer must be controlled by the MFG_NC4 signal.                                                                                                    |
| Signal NC                              | Pin# 207 209            | Pin Type<br>N.A<br>N.A  | N.A<br>N.A          | NC<br>NC                | Carrier Board                                                 | This pin is reserved for manufacturing and debugging purposes.  May be used as JTAG_TCK signal for boundary scan purposes during production or as a vendor specific control signal. When used as a vendor specific control signal the multiplexer must be controlled by the MFG_NC4 signal.  This pin is reserved for manufacturing and debugging purposes.  May be used as JTAG_TCM object for boundary scan purposes during production. May also be used, via a multiplexer, as a UART_TX signal to connect a simple UART for firmware and boot loader implementations. In this case the multiplexer must be controlled by the MFG_NC4 signal.  This pin is reserved for manufacturing and debugging purposes.                                                                                                    |
| Signal NC                              | 19                      | Pin Type<br>N.A         | N.A                 | NC                      | Carrier Board                                                 | This pin is reserved for manufacturing and debugging purposes.  May be used as JTAG_TCX signal for boundary scan purposes during production or as a vendor specific control signal. When used as a vendor specific control signal the multiplexer must be controlled by the MFG_NC4 signal.  This pin is reserved for manufacturing and debugging purposes.  May be used as JTAG_TD0 signal for boundary scan purposes during production. May also be used, via a multiplexer, as a UART_TX signal to connect a simple UART for firmware and boot loader implementations. In this case the multiplexer must be controlled by the MFG_NC4 signal.                                                                                                    |
| Signal NC                              | Pin# 207 209            | Pin Type<br>N.A<br>N.A  | N.A<br>N.A          | NC<br>NC                | Carrier Board                                                 | This pin is reserved for manufacturing and debugging purposes.  May be used as TIAG_TCK signal for boundary scan purposes during production or as a vendor specific control signal. When used as a vendor specific control signal the multiplexer must be controlled by the MFG_NC4 signal.  This pin is reserved for manufacturing and debugging purposes.  May be used as TIAG_TDO signal for boundary scan purposes during production. May also be used, via a multiplexer, as a UART_TX signal to connect a simple UART for firmware and book loader implementations. In this case the multiplexer must be controlled by the MFG_NC4 signal.  This pin is reserved for manufacturing and debugging purposes.  May be used as TIAG_TDI signal for boundary scan purposes during production. May also be used, via a multiplexer, as a UART_TX signal to connect a simple UART for firmware and book loader implementations. In this case the multiplexer must be controlled by the MFG_NC4 signal.                                                                                                    |
| <b>Signal</b><br>NC                    | Pin# 207 209            | Pin Type<br>N.A<br>N.A  | N.A<br>N.A          | NC<br>NC                | Carrier Board                                                 | This pin is reserved for manufacturing and debugging purposes.  May be used as TIAC, TOX signal for boundary scan purposes during production or as a vendor specific control signal. When used as a vendor specific control signal the multiplexer must be controlled by the MFG_NC4 signal.  This pin is reserved for manufacturing and debugging purposes.  May be used as TIAC, TDO signal for boundary scan purposes during production. May also be used, via a multiplexer, as a UART_TX signal to connect a simple UART for firmware and boxt loader implementations. In this case the multiplexer must be controlled by the MFG_NC4 signal.  This pin is reserved for manufacturing and debugging purposes.  May be used as TIAC_TDI signal for boundary scan purposes during production. May also be used, via a multiplexer, as a UART_TX signal to connect a simple UART for firmware and boxt loader implementations. In this case the multiplexer must be controlled by the MFG_NC4 signal.  This pin is reserved for manufacturing and debugging purposes.  May be used as TIAC_TNS signal for boundary scan purposes during production. May also be used, via a multiplexer, as vendor specific BOOT signal for firmware and                                                                                                    |
| Signal NC                              | Pin#   207   209   208  | Pin Type  N.A  N.A  N.A | N.A<br>N.A          | NC NC                   | Carrier Board                                                 | This pin is reserved for manufacturing and debugging purposes.  May be used as TIAC, TICK signal for boundary scan purposes during production or as a vendor specific control signal. When used as a vendor specific control signal the multiplexer must be controlled by the MFG_NC4 signal.  This pin is reserved for manufacturing and debugging purposes.  May be used as TIAC_TICK signal for boundary scan purposes during production. May also be used, via a multiplexer, as a UART_TX signal to connect a simple UART for firmware and boot loader implementations. In this case the multiplexer must be controlled by the MFG_NC4 signal.  This pin is reserved for manufacturing and debugging purposes.  May be used as TIAC_TDI signal for boundary scan purposes during production. May also be used, via a multiplexer, as a UART_RX signal to connect a simple UART for firmware and boot loader implementations. In this case the multiplexer must be controlled by the MFG_NC4 signal.  This pin is reserved for manufacturing and debugging purposes.  May be used as TIAC_TIMS signal for boundary scan purposes during production. May also be used, via a multiplexer, as vendor specific BOOT signal for firmware and boot loader implementations. In this case the multiplexer must be controlled by the MFG_NC4 signal.                                                                                                    |
|                                        | Pin#   207   209   208  | Pin Type  N.A  N.A  N.A | N.A<br>N.A          | NC NC                   | Carrier Board                                                 | This pin is reserved for manufacturing and debugging purposes.  May be used as TIAG, TCK signal for boundary scan purposes during production or as a vendor specific control signal. When used as a vendor specific control signal the multiplexer must be controlled by the MFG_NC4 signal.  This pin is reserved for manufacturing and debugging purposes.  May be used as TIAG_TD0 signal for boundary scan purposes during production. May also be used, via a multiplexer, as a UART_TX signal to connect a simple UART for firmware and boot loader implementations. In this case the multiplexer must be controlled by the MFG_NC4 signal.  This pin is reserved for manufacturing and debugging purposes.  May be used as TIAG_TD1 signal for boundary scan purposes during production. May also be used, via a multiplexer, as a UART_RX signal to connect a simple UART for firmware and boot loader implementations. In this case the multiplexer must be controlled by the MFG_NC4 signal.  This pin is reserved for manufacturing and debugging purposes.  May be used as TIAG_TNS signal for boundary scan purposes during production. May also be used, via a multiplexer, as vendor specific BOOT signal for firmware and boot loader implementations. In this case the multiplexer must be controlled by the MFG_NC4 signal.  This pin is reserved for manufacturing and debugging purposes.  This pin is reserved for manufacturing and debugging purposes during production. May also be used, via a multiplexer, as vendor specific BOOT signal for firmware and boot loader implementations. In this case the multiplexer must be controlled by the MFG_NC4 signal.                                                                                                    |
| Signal NC                              | Pin#   207   209   208  | Pin Type  N.A  N.A  N.A | N.A<br>N.A          | NC NC                   | Carrier Board                                                 | This pin is reserved for manufacturing and debugging purposes.  May be used as TIAC, TICK signal for boundary scan purposes during production or as a vendor specific control signal. When used as a vendor specific control signal the multiplexer must be controlled by the MFG_NC4 signal.  This pin is reserved for manufacturing and debugging purposes.  May be used as TIAC_TICK signal for boundary scan purposes during production. May also be used, via a multiplexer, as a UART_TX signal to connect a simple UART for firmware and boot loader implementations. In this case the multiplexer must be controlled by the MFG_NC4 signal.  This pin is reserved for manufacturing and debugging purposes.  May be used as TIAC_TDI signal for boundary scan purposes during production. May also be used, via a multiplexer, as a UART_RX signal to connect a simple UART for firmware and boot loader implementations. In this case the multiplexer must be controlled by the MFG_NC4 signal.  This pin is reserved for manufacturing and debugging purposes.  May be used as TIAC_TIMS signal for boundary scan purposes during production. May also be used, via a multiplexer, as vendor specific BOOT signal for firmware and boot loader implementations. In this case the multiplexer must be controlled by the MFG_NC4 signal.                                                                                                    |
| Signal NC NC NC                        | 19 Pin# 207 209 208 210 | Pin Type  N.A  N.A  N.A | N.A<br>N.A<br>N.A   | NC<br>NC<br>NC          | Carrier Board                                                 | This pin is reserved for manufacturing and debugging purposes.  May be used as TAG, TOK signal for boundary scan purposes during production or as a vendor specific control signal. When used as a vendor specific control signal the multiplexer must be controlled by the MFG_NC4 signal.  This pin is reserved for manufacturing and debugging purposes.  May be used as TAG, TOK signal for boundary scan purposes during production. May also be used, via a multiplexer, as a UART_TX signal to connect a simple UART for firmware and boot loader implementations. In this case the multiplexer must be controlled by the MFG_NC4 signal.  This pin is reserved for manufacturing and debugging purposes.  May be used as TAG_TDI signal for boundary scan purposes during production. May also be used, via a multiplexer, as a UART_RX signal to connect a simple UART for firmware and boot loader implementations. In this case the multiplexer must be controlled by the MFG_NC4 signal.  This pin is reserved for manufacturing and debugging purposes.  May be used as TAG_TNS signal for boundary scan purposes during production. May also be used, via a multiplexer, as vendor specific BOOT signal for firmware and boot loader implementations. In this case the multiplexer must be controlled by the MFG_NC4 signal.  This pin is reserved for manufacturing and debugging purposes.  May be used as TAG_TNS signal for boundary scan purposes during production. May also be used as control signal for a multiplexer circuit on the module enabling was dead as the seed as TAG_TRST signal for boundary scan purposes during production. May also be used as control signal for a multiplexer circuit on the module enabling                                                                                                    |

| Pin#                                                                                                    | Pin Type                                                                                                    | Pwr Rail /Tolerance   | AL700                                  | Carrier Board                                  | Description                                                                                                    |
|----------------------------------------------------------------------------------------------------|----------------------------------------------------------------------------------------------------|-----------------------|----------------------------------------|------------------------------------------------|----------------------------------------------------------------------------------------------------|
| 69                                                                                                    | I CMOS                                                                                                    | 3.3V/3.3V             | PU 10K to 3.3V                         |                                                | Thermal Alarm active low signal generated by the external hardware to indicate an over temperature situation. This signal can be used to initiate thermal throttling.                                                                           |
| 71                                                                                                    | O CMOS                                                                                                    | 3.3V/3.3V             | PU 10K to 3.3V                         |                                                | Thermal Trip indicates an overheating condition of the processor. If 'THRMTRIP#' goes active the system immediately transitions to the S5 State (Soft Off).                                                                                     |
|                                                                                                    |                                                                                                    |                       |                                        |                                                |                                                                                                    |
| Pin#                                                                                                    | Pin Type                                                                                                    | Pwr Rail /Tolerance   | AL700                                  | Carrier Board                                  | Description                                                                                                    |
| 196                                                                                                    | O OC CMOS                                                                                                    | 3.3V/3.3V             |                                        |                                                | Primary functionality is fan speed control. Uses the Pulse Width Modulation (PWM) technique to control the Fan's RPM based on the CPU's die temperature. When not in use for this primary purpose it can be used as General Purpose PWM Output. |
| 195                                                                                                    | I CMOS                                                                                                    | 3.3V/3.3V             |                                        |                                                | Primary functionality is fan tachometer input. When not in use for this primary purpose it can be used as General Purpose Timer Input.                                                                                                    |
|                                                                                                    |                                                                                                    |                       | <u> </u>                               | <u> </u>                                       |                                                                                                    |
| Pin#                                                                                                    | Pin Tyne                                                                                                    | Pwr Rail /Tolerance   | AI 700                                 | Carrier Board                                  | Description                                                                                                    |
|                                                                                                    |                                                                                                    | 7 W. Hall / Folerance | ALIO                                   | currer bourd                                   | Power Supply +5VDC ±5%                                                                                                    |
|                                                                                                    |                                                                                                    |                       |                                        |                                                | Standby Power Supply +5VDC ±5%                                                                                                    |
| 193                                                                                                    | Power                                                                                                    |                       |                                        |                                                | 3 V backup cell input. VCC_RTC should be connected to a 3V backup cell for RTC operation and storage register non-volatility in the absence of system power. (VCC_RTC = 2.4 - 3.3 V).                                                           |
| 1-2,<br>23-25,<br>34,<br>39-40,<br>57-58,<br>77-74,<br>97-98,<br>117-118,<br>135-136,<br>141-142,<br>147-148,<br>159-160,<br>165-166,<br>183-184,<br>197-198 | Power Ground                                                                                                    |                       |                                        |                                                | Power Ground.                                                                                                    |
|                                                                                                    | 69 71 Pin# 196 195 Pin# 219-230 205-206 193 1-2, 23-25, 34, 39-40, 57-88, 73-74, 81-15-126, 141-142, 147-148, 151-160, 165-166, 183-184, | Pin#   Pin Type       | Pin#   Pin Type   Pwr Rail / Tolerance | Pin #   Pin Type   Pwr Rail /Tolerance   AL700 | Pin#   Pin Type   Pwr Rail / Tolerance   AL700   Carrier Board                                                                                                    |

# **Installing AL700 onto a Carrier Board**

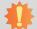

#### Important:

The carrier board used in this section is for reference purpose only and may not resemble your carrier board. These illustrations are mainly to guide you on how to install AL700 onto the carrier board of your choice.

1. The photo below shows the locations of the mounting holes and the bolts already fixed in place.

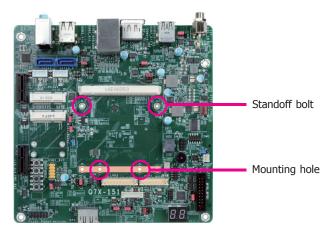

2. Grasping AL700 by its edges, insert it into the carrier board, and you will hear a distinctive "click" indicating AL700 is correctly locked into position.

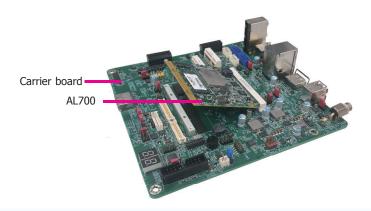

3. Press down AL700 and put on the heat sink on top of AL700 with its mounting holes and bolts aligned on the carrier board. Use the mounting screws to fix AL700 and heat sink in place.

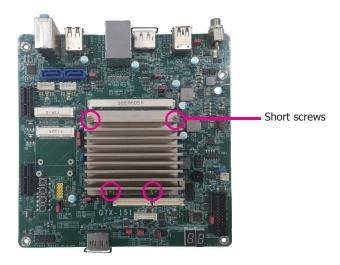

# **Chapter 3 - BIOS Setup**

#### **Overview**

The BIOS is a program that takes care of the basic level of communication between the CPU and peripherals. It contains codes for various advanced features found in this system board. The BIOS allows you to configure the system and save the configuration in a battery-backed CMOS so that the data retains even when the power is off. In general, the information stored in the CMOS RAM of the EEPROM will stay unchanged unless a configuration change has been made such as a hard drive replaced or a device added.

It is possible that the CMOS battery will fail causing CMOS data loss. If this happens, you need to install a new CMOS battery and reconfigure the BIOS settings.

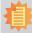

#### Note:

The BIOS is constantly updated to improve the performance of the system board; therefore the BIOS screens in this chapter may not appear the same as the actual one. These screens are for reference purpose only.

# **Default Configuration**

Most of the configuration settings are either predefined according to the Load Optimal Defaults settings which are stored in the BIOS or are automatically detected and configured without requiring any actions. There are a few settings that you may need to change depending on your system configuration.

# **Entering the BIOS Setup Utility**

The BIOS Setup Utility can only be operated from the keyboard and all commands are keyboard commands. The commands are available at the right side of each setup screen.

The BIOS Setup Utility does not require an operating system to run. After you power up the system, the BIOS message appears on the screen and the memory count begins. After the memory test, the message "Press DEL to run setup" will appear on the screen. If the message disappears before you respond, restart the system or press the "Reset" button. You may also restart the system by pressing the <Ctrl> <Alt> and <Del> keys simultaneously.

## Legends

| KEYs                  | Function                                                                 |
|-----------------------|--------------------------------------------------------------------------|
| Right and Left Arrows | Moves the highlight left or right to select a menu.                      |
| Up and Down Arrows    | Moves the highlight up or down between submenus or fields.               |
| <enter></enter>       | Press <enter> to enter the highlighted submenu</enter>                   |
| + (plus key)          | Scrolls forward through the values or options of the hightlighted field. |
| - (minus key)         | Scolls backward through the values or options of the hightlighted field. |
| <f1></f1>             | Displays general help                                                    |
| <f2></f2>             | Displays previous values                                                 |
| <f9></f9>             | Optimized defaults                                                       |
| <f10></f10>           | Saves and reset the setup program.                                       |
| <esc></esc>           | Exits to the BIOS setup utility                                          |

#### **Scroll Bar**

When a scroll bar appears to the right of the setup screen, it indicates that there are more available fields not shown on the screen. Use the up and down arrow keys to scroll through all the available fields.

#### Submenu

When " $\blacktriangleright$ " appears on the left of a particular field, it indicates that a submenu which contains additional options are available for that field. To display the submenu, move the highlight to that field and press <Enter>.

# **AMI BIOS Setup Utility**

#### Main

The Main menu is the first screen that you will see when you enter the BIOS Setup Utility.

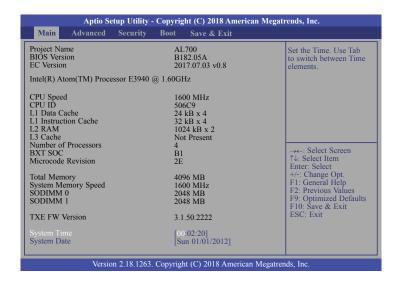

#### **System Time**

The time format is <hour>, <minute>, <second>. The time is based on the 24-hour military-time clock. For example, 1 p.m. is 13:00:00. Hour displays hours from 00 to 23. Minute displays minutes from 00 to 59. Second displays seconds from 00 to 59.

#### **System Date**

The date format is <day>, <month>, <date>, <year>. Day displays a day, from Sunday to Saturday. Month displays the month, from 01 to 12. Date displays the date, from 01 to 31. Year displays the year, from 2005 to 2099.

#### **Advanced**

The Advanced menu allows you to configure your system for basic operation. Some entries are defaults required by the system board, while others, if enabled, will improve the performance of your system or let you set some features according to your preference.

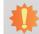

#### Important:

Setting incorrect field values may cause the system to malfunction.

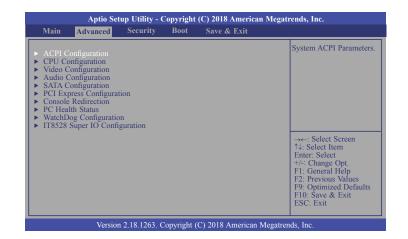

#### **ACPI Configuration**

This section is used to configure ACPI settings.

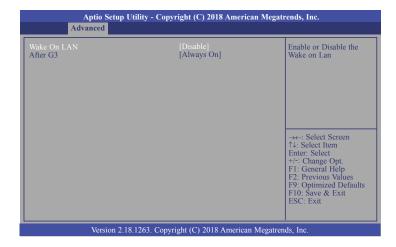

#### Wake On LAN

Enable or Disable this field to use the LAN signal to wake up the system.

#### After G3

This field is to specify what state the system shoule be in when power is re-applied after a power failure (G3, the mechanical-off, state).

**Always On** The system is in working state.

**Always Off** The system is in soft-off state, except for trickle current to devices such as the power button.

#### **BGRT Logo**

Enable or disable the display of an operating system logo or image during boot using the BGRT (Boot Graphics Resource Table) mechanism. This field only appears when Quiet Boot field of Boot menu is set to enabled.

#### **CPU Configuration**

This section is used to configure the CPU.

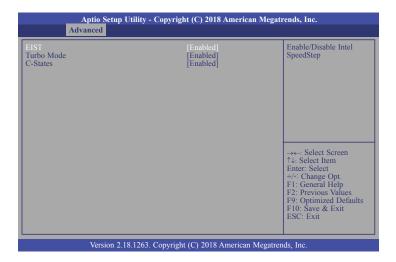

#### **EIST**

This field is used to enable or disable the Enhanced Intel SpeedStep® Technology, which helps optimize the balance between system's power consumption and performance. After it is enabled in the BIOS, you can enable the EIST feature using the operating system's power management.

#### **Turbo Mode**

This field is used to enable or disable processor turbo mode (requires that EMTTM is enabled too), which allows the processor core to automatically run faster than the base frequency when the processor's power, temperature, and specification are within the limits of TDP.

#### **C-States**

Enable or disable CPU Power Management. It allows CPU to go to C-States when it's not 100% utilized.

#### **Video Configuration**

This section configures the video settings.

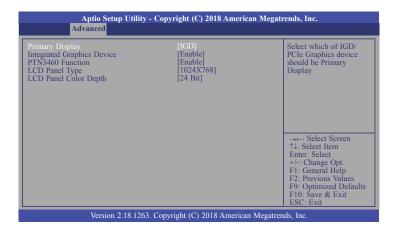

#### **Primary Display**

Select either IGD or PCIe Graphics device to be the primary display.

#### **Integrated Graphics Device**

Enable or disable the integrated graphics device (IGD). When enabled, the integrated graphics device is selected as the primary video adaptor.

#### PTN3460 Function

Enable or disable PTN3460 LCD features.

#### **LCD Panel Type**

Select the type of LCD panel connected to the system's LCD connector: 800X480, 800X600, 1024X768, 1366X768, 1280x1024 or 1920x1080. Please check the specifications of your LCD monitor.

#### **LCD Panel Color Depth**

Select the LCD panel color depth: 18 Bit, 24 Bit, 36 Bit or 48 Bit.

#### **Audio Configuration**

This section configures the audio settings.

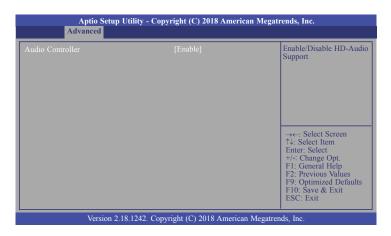

#### **Audio Controller**

Control the detection of the high-definition audio device.

#### Disable

HD Audio will be disabled.

#### **Enable**

HD Audio will be enabled.

#### **SATA Configuration**

This section configures the SATA controller.

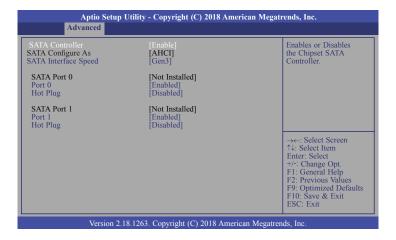

#### **SATA Controller**

This field is used to enable or disable the Serial ATA controller.

#### **SATA Configure As**

The mode selection determines how the SATA controller(s) operates.

#### **AHCI Mode**

This option allows the Serial ATA controller(s) to use AHCI (Advanced Host Controller Interface).

#### **SATA Interface Speed**

Select Serial ATA controller(s) speed from Gen1 (1.5 Gbit/s), Gen2 (3 Gbit/s), or Gen 3 (6 Gbit/s).

#### SATA Port 0 and 1/Hot Plug

Enable or disable the Serial ATA port and its hot plug function.

#### **PCI Express Configuration**

This section configues settings relevant to PCI Express devices.

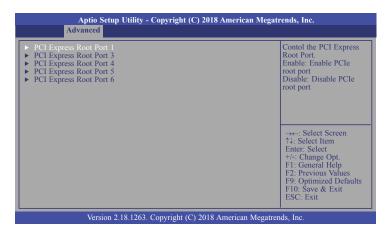

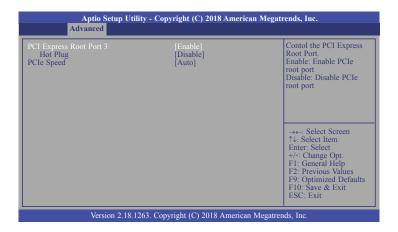

#### **PCI Express Root Port**

This field is used to enable or disable the PCI express root port.

#### **Hot Plug**

Enable or disable the hot plug function of the PCI Express root port.

#### **PCIe Speed**

Select the speed of the PCI Express root port: Auto, Gen1 or Gen2.

#### **Console Redirection**

This section configures settings relevant to console redirection.

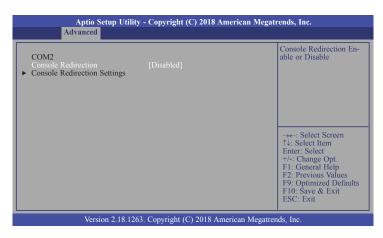

#### **Console Redirection**

This field is used to enable or disable the console redirection function. When console redirection is set to enabled, console redirection settings are available like below screen.

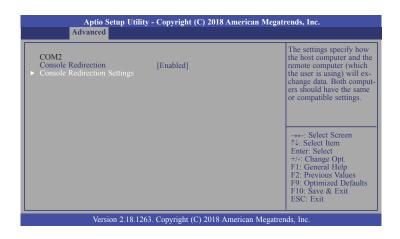

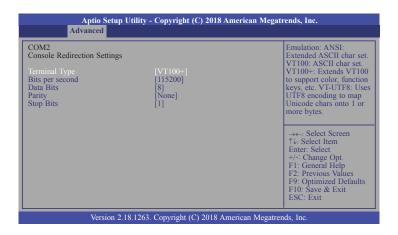

#### **Terminal Type**

Select terminal type: VT100, VT100+, VT-UTF8 or ANSI.

#### Bits per second

Select serial port transmission speed: 9600, 19200, 38400, 57600 or 115200.

#### **Data Bits**

Select data bits: 7 bits or 8 bits.

#### **Parity**

Select parity bits: none, even or odd.

#### **Stop Bits**

Select stop bits: 1 bit or 2 bits.

#### **PC Health Status**

This section displays the hardware health monitor.

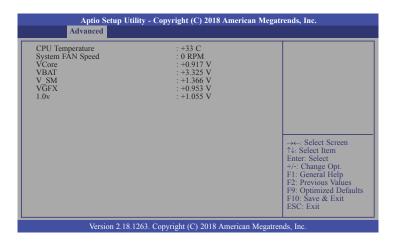

25

#### **WatchDog Configuration**

This section is used to configure WatchDog parameters.

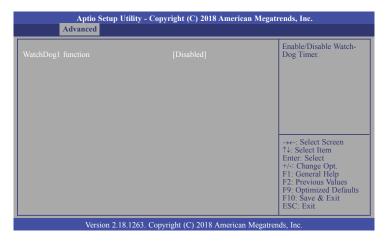

#### WatchDog1 function

This field is used to enable or disable the Watchdog timer function. When enabled, WatchDog1 Timer is available for setting.

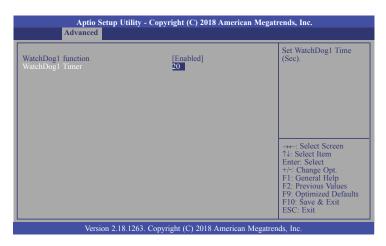

#### WatchDog1 Timer

This field is used to set WatchDog time in seconds.

#### **IT8528 Super IO Configuration**

This section configures the system super I/O chip parameters.

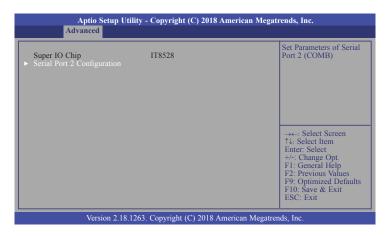

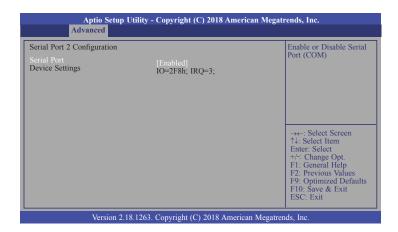

#### **Serial Port 2**

This field is used to enable or disable the serial port (COM).

# **Security**

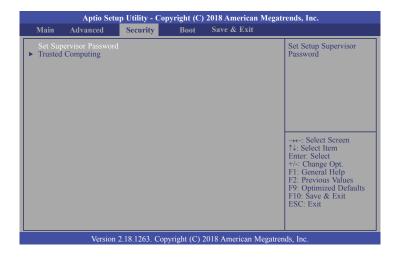

#### **Set Supervisor Password**

Set the supervisor password.

#### **Trusted Computing**

This section configures settings relevant to Trusted Computing innovations.

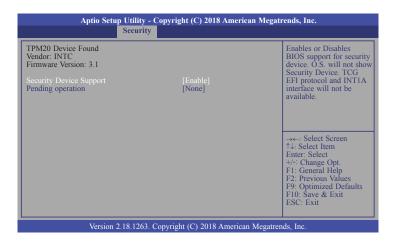

#### **Security Device Support**

Enables or Disables the BIOS support for the security device. O.S. will not show the security device. TCG EFI protocol and TNT1A interface will not be available.

#### **Pending operation**

Schedule an operation for the security device.

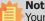

Your computer will reboot during restarting in order to change the security device state.

#### **Boot**

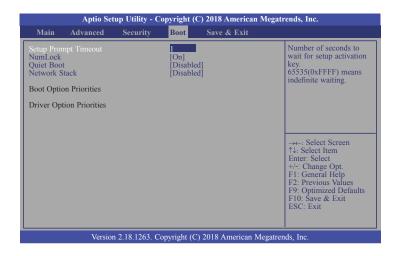

#### **Setup Prompt Timeout**

Select the number of seconds to wait for the setup activation key. 65535 (0xFFFF) denotes indefinite waiting.

#### **NumLock**

This allows you to determine the default state of the numeric keypad. By default, the system boots up with NumLock on wherein the function of the numeric keypad is the number keys. When set to Off, the function of the numeric keypad is the arrow keys.

#### **Quiet Boot**

This allows you to enable or disable quiet boot option. If Quiet Boot is set to enabled, BGRT Logo field will appear in the ACPI Configuration submenu of Advanced menu.

#### **Network Stack**

This section is used to enable or disable UEFI network stack. When Network Stack is set to enabled, it will display Ipv4 PXE Support and Ipv6 PXE Support.

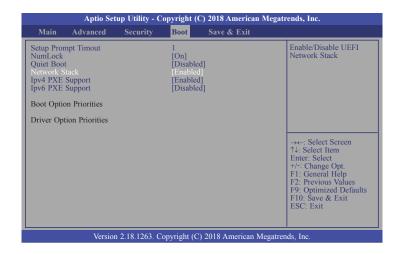

#### **Ipv4 PXE Support**

When enabled, Ipv4 PXE boot supports. When disabled, Ipv4 PXE boot option will not be created.

#### **Ipv6 PXE Support**

When enabled, Ipv6 PXE boot supports. When disabled, Ipv6 PXE boot option will not be created.

#### **Boot Option Priorities**

Sets the system boot order.

#### **Driver Option Priorities**

Sets the driver boot order.

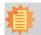

#### Note:

AL700 only supports UEFI boot, no Legacy boot.

#### Save & Exit

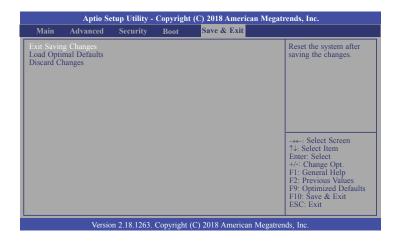

#### **Exit Saving Changes**

Select this field and then press <Enter> to exit the system setup and save your changes.

#### **Load Optimal Defaults**

Select this field and then press <Enter> to load optimal defaults.

#### **Discard Changes**

Select this field and then press <Enter> to exit the system setup without saving your changes.

# **Updating the BIOS**

To update the BIOS, you will need the new BIOS file and a flash utility. Please contact technical support or your sales representative for the files. For updating AMI BIOS in UEFI mode, you may refer to the how-to-video at https://www.dfi.com/Knowledge/Video/5.

## **Notice: BIOS SPI ROM**

- 1. The Intel® Management Engine has already been integrated into this system board. Due to the safety concerns, the BIOS (SPI ROM) chip cannot be removed from this system board and used on another system board of the same model.
- 2. The BIOS (SPI ROM) on this system board must be the original equipment from the factory and cannot be used to replace one which has been utilized on other system boards.
- 3. If you do not follow the methods above, the Intel® Management Engine will not be updated and will cease to be effective.

#### No a. `

#### Note:

- a. You can take advantage of flash tools to update the default configuration of the BIOS (SPI ROM) to the latest version anytime.
- b. When the BIOS IC needs to be replaced, you have to populate it properly onto the system board after the EEPROM programmer has been burned and follow the technical person's instructions to confirm that the MAC address should be burned or not.

# **Chapter 4 - Supported Software**

Please download drivers, utilities and software applications required to enhance the performance of the system board at https://www.dfi.com/DownloadCenter .

# **Intel Chipset Software Installation Utility**

The Intel Chipset Software Installation Utility is used for updating Windows® INF files so that the Intel chipset can be recognized and configured properly in the system.

To install the utility, download "AL700 Chipset Driver" zip file at our website.

1. Setup is ready to install the utility. Click "Next".

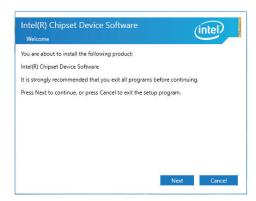

2. Read the license agreement then click "Accept".

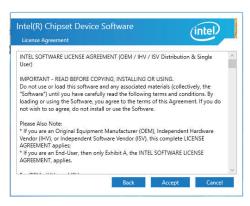

 Go through the readme document for more installation tips then click "Install".

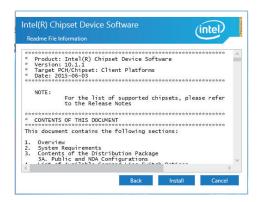

 The step displays the installing status in the progress.

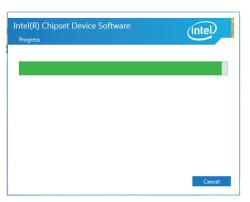

5. After completing installation, click "Restart Now" to exit setup.

Restarting the system will allow the new software installation to take effect.

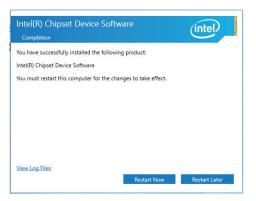

# **Intel Graphics Drivers**

To install the driver, download "AL700 Graphics Driver" zip file at our website.

1. Setup is now ready to install the graphics driver. Click "Next".

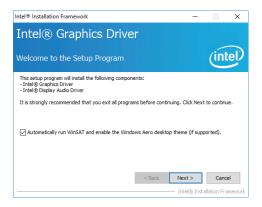

By default, the "Automatically run WinSAT and enable the Windows Aero desktop theme" is enabled. With this enabled, after installing the graphics driver and the system rebooted, the screen will turn blank for 1 to 2 minutes (while WinSAT is running) before the Windows 10 desktop appears. The "blank screen" period is the time Windows is testing the graphics performance.

We recommend that you skip this process by disabling this function then click "Next".

2. Read the license agreement then click "Yes".

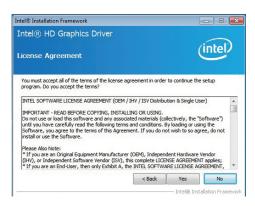

3. Go through the readme document for system requirements and installation tips then click "Next".

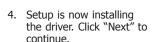

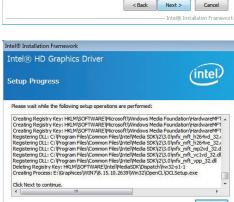

Refer to the Readme file below to view the system requirements and installation information.

Intel® Installation Framework

Intel® HD Graphics Driver

Readme File Information

Production Version Releases

Driver Revision: 15,26,3,2639 February 8, 2012

Microsoft Windows\* 7 Microsoft Windows\* Embedded Standard 7(1)

5. Click "Yes, I want to restart this computer now" then click "Finish".

> Restarting the system will allow the new software installation to take effect.

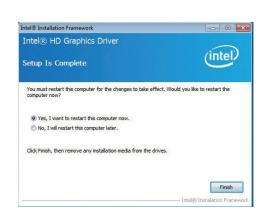

Next > Intel® Installation Frame

intel

## **Audio Drivers**

To install the driver, download "AL700 Audio Driver" zip file at our website.

 Setup is ready to install the driver. Click "Next".

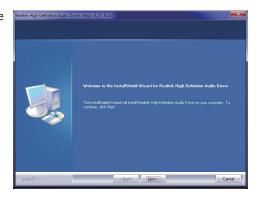

Click "Yes, I want to restart my computer now" then click "Finish".

Restarting the system will allow the new software installation to take effect.

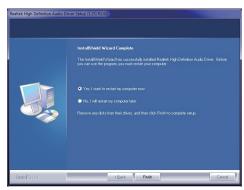

#### **Intel LAN Drivers**

To install the driver, download "AL700 LAN Driver" zip file at our website.

 Setup is ready to install the driver. Click "Next".

 # Intel(R) Network Connections Install Wizard
 Welcome to the install wizard for Intel
 Welcome to the install wizard for Intel
 # Intel(R) Network Connections Install Wizard
 Welcome to the install wizard for Intel
 # Intel(R) Network Connections Install Wizard
 # Intel(R) Network Connections Install Wizard
 # Intel(R) Network Connections Install Wizard
 # Intel(R) Network Connections Install Wizard
 # Intel(R) Network Connections Install Wizard
 # Intel(R) Network Connections Install Wizard
 # Intel(R) Network Connections Install Wizard
 # Intel(R) Network Connections Install Wizard
 # Intel(R) Network Connections Install Wizard
 # Intel(R) Network Connections Install Wizard
 # Intel(R) Network Connections Install Wizard
 # Intel(R) Network Connections Install Wizard
 # Intel(R) Network Connections Install Wizard
 # Intel(R) Network Connections Install Wizard
 # Intel(R) Network Connections Install Wizard
 # Intel(R) Network Connections Install Wizard
 # Intel(R) Network Connections Install Wizard
 # Intel(R) Network Connections Install Wizard
 # Intel(R) Network Connections Install Wizard
 # Intel(R) Network Connections Install Wizard
 # Intel(R) Network Connections Install Wizard
 # Intel(R) Network Connections Install Wizard
 # Intel(R) Network Connections Install Wizard
 # Intel(R) Network Connections Install Wizard
 # Intel(R) Network Connections Install Wizard
 # Intel(R) Network Connections Install Wizard
 # Intel(R) Network Connections Install Wizard
 # Intel(R) Network Connections Install Wizard
 # Intel(R) Network Connections Install Wizard
 # Intel(R) Network Connections Install Wizard
 # Intel(R) Network Connections Install Wizard
 # Intel(R) Network Connections Install Wizard
 # Intel(R) Network Connections Install Wizard
 # Intel(R) Network Connections Install Wizard
 # Intel(R) Network Connections

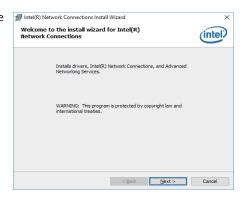

2. Click "I accept the terms in the license agreement" then click "Next".

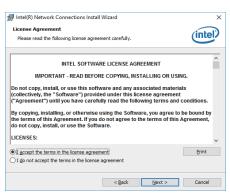

3. Select the program features you want installed then click "Next".

| Intel(R) Network Connections Install Wizard Setup Options | Select the program features you want install wizard Setup Options | Select the program features you want install wizard | Select the program features you want install wizard | Select the program features | Select the program features | Select the program features | Select the program features | Select the program features | Select the program features | Select the program features | Select the program features | Select the program features | Select the program features | Select the program features | Select the program features | Select the program features | Select the program features | Select the program features | Select the program features | Select the program features | Select the program features | Select the program features | Select the program features | Select the program features | Select the program features | Select the program features | Select the program features | Select the program features | Select the program features | Select the program features | Select the program features | Select the program features | Select the program features | Select the program features | Select the program features | Select the program features | Select the program features | Select the program features | Select the program features | Select the program features | Select the program features | Select the program features | Select the program features | Select the program features | Select the program features | Select the program features | Select the program features | Select the program features | Select the program features | Select the program features | Select the program features | Select the program features | Select the program features | Select the program features | Select the program features | Select the program features | Select the program features | Select the program features | Select the program features | Select the program features | Select the program features

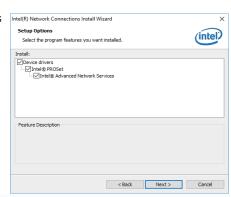

4. Click "Install" to begin the installation.

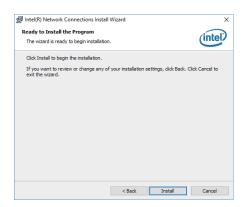

5. The step displays the installing status in the progress.

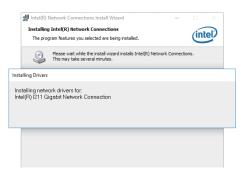

6. After completing installation, click "Finish".

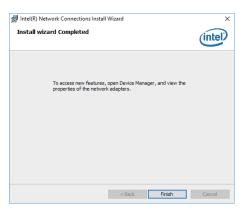

# **Intel Trusted Execution Engine Driver**

To install the driver, download "AL700 TXE Driver" zip file at our website.

 Tick "I accept the terms in the License Agreement" and then click "Next".

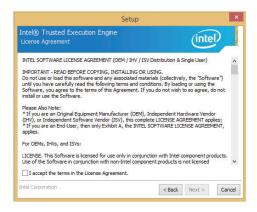

The step shows the components which will be installed. Then, Click "Next".

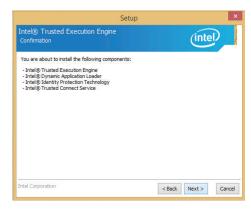

3. The step displays the installing status in the progress.

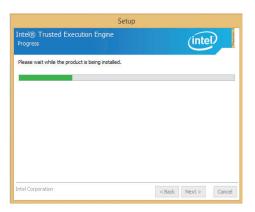

4. Click "Finish" when the installation is complete.

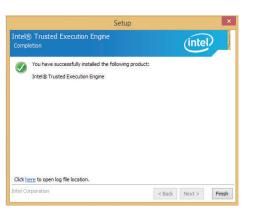

#### **SIO Driver**

To install the driver, download "AL700 SIO Driver" zip file at our website.

 Setup is ready to install the driver. Click "Next".

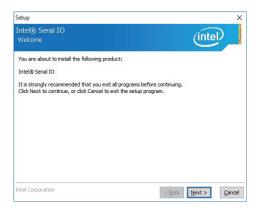

2. Read the license agreement carefully.

Click "I accept the terms in the License Agreement" then click "Next".

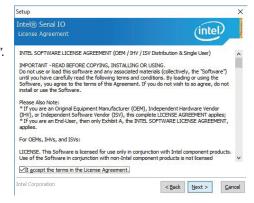

3. Read the file information then click "Next".

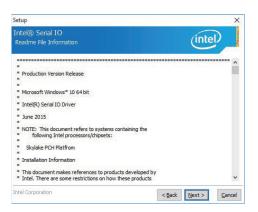

4. Setup is ready to install the driver. Click "Next".

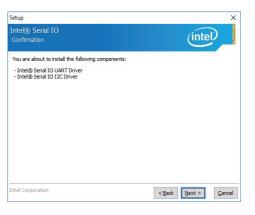

Chapter 4 Supported Software www.dfi.com

5. Setup is now installing the driver.

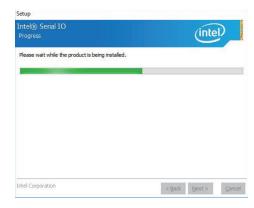

6. Click "Finish".

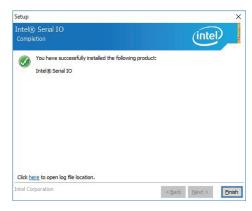

Chapter 4 Supported Software www.dfi.com

# **Appendix A - System Error Message**

# **Standard Status Codes**

#### **PEI Status Codes**

| 0x11 | Pre-memory CPU initialization is started                         |
|------|------------------------------------------------------------------|
| 0x15 | Pre-memory North Bridge initialization is started                |
| 0x19 | Pre-memory South Bridge initialization is started                |
| 0x2A | OEM pre-memory initialization codes                              |
| 0x2B | Memory initialization. Serial Presence Detect (SPD) data reading |
| 0x2C | Memory initialization. Memory presence detection                 |
| 0x2D | Memory initialization. Programming memory timing information     |
| 0x2E | Memory initialization. Configuring memory                        |
| 0x2F | Memory initialization (other).                                   |

#### **PEI Error Codes**

| 0x50 | Memory initialization error. Invalid memory type or incompatible memory speed    |
|------|----------------------------------------------------------------------------------|
| 0x51 | Memory initialization error. SPD reading has failed                              |
| 0x52 | Memory initialization error. Invalid memory size or memory modules do not match. |
| 0x53 | Memory initialization error. No usable memory detected                           |

#### **DXE Phase Codes**

| 0x92 | PCI Bus initialization is started             |
|------|-----------------------------------------------|
| 0x93 | PCI Bus Hot Plug Controller Initialization    |
| 0x94 | PCI Bus Enumeration                           |
| 0x95 | PCI Bus Request Resources                     |
| 0x96 | PCI Bus Assign Resources                      |
| 0x99 | Super IO Initialization                       |
| 0x9A | USB initialization is started                 |
| 0x9B | USB Reset                                     |
| 0x9C | USB Detect                                    |
| 0x9D | USB Enable                                    |
| 0xA0 | IDE initialization is started                 |
| 0xA1 | IDE Reset                                     |
| 0xA2 | IDE Detect                                    |
| 0xA3 | IDE Enable                                    |
| 0xAE | Legacy Boot event                             |
| 0xB4 | USB hot plug                                  |
| 0xB6 | Clean-up of NVRAM                             |
| 0xB7 | Configuration Reset (reset of NVRAM settings) |
|      |                                               |

#### **DXE Error Codes**

| 0xD6 | No Console Output Devices are found |
|------|-------------------------------------|
| 0xD7 | No Console Input Devices are found  |
| 0xD8 | Invalid password                    |

# **ACPI Checkpoints**

| 0x03 | System is entering S3 sleep state                                             |
|------|-------------------------------------------------------------------------------|
| 0x04 | System is entering S4 sleep state                                             |
| 0x05 | System is entering S5 sleep state                                             |
| 0x30 | System is waking up from the S3 sleep state                                   |
| 0x40 | System is waking up from the S4 sleep state                                   |
| 0xAC | System has transitioned into ACPI mode. Interrupt controller is in PIC mode.  |
| 0xAA | System has transitioned into ACPI mode. Interrupt controller is in APIC mode. |

# **Beep Code**

| 6 beeps | Flash update is failed |
|---------|------------------------|
|---------|------------------------|

# **Appendix B - Troubleshooting**

# **Troubleshooting Checklist**

This chapter of the manual is designed to help you with problems that you may encounter with your personal computer. To efficiently troubleshoot your system, treat each problem individually. This is to ensure an accurate diagnosis of the problem in case a problem has multiple causes.

Some of the most common things to check when you encounter problems while using your system are listed below.

- 1. The power switch of each peripheral device is turned on.
- 2. All cables and power cords are tightly connected.
- 3. The electrical outlet to which your peripheral devices connected is working. Test the outlet by plugging in a lamp or other electrical device.
- 4. The monitor is turned on.
- 5. The display's brightness and contrast controls are adjusted properly.
- 6. All add-in boards in the expansion slots are seated securely.
- 7. Any add-in board you have installed is designed for your system and is set up correctly.

## **Monitor/Display**

#### If the display screen remains dark after the system is turned on:

- 1. Make sure that the monitor's power switch is on.
- 2. Check that one end of the monitor's power cord is properly attached to the monitor and the other end is plugged into a working AC outlet. If necessary, try another outlet.
- 3. Check that the video input cable is properly attached to the monitor and the system's display adapter.
- 4. Adjust the brightness of the display by turning the monitor's brightness control knob.

#### The picture seems to be constantly moving.

- 1. The monitor has lost its vertical sync. Adjust the monitor's vertical sync.
- 2. Move away any objects, such as another monitor or fan, that may be creating a magnetic field around the display.
- 3. Make sure your video card's output frequencies are supported by this monitor.

#### The screen seems to be constantly wavering.

1. If the monitor is close to another monitor, the adjacent monitor may need to be turned off. Fluorescent lights adjacent to the monitor may also cause screen wavering.

# **Power Supply**

#### When the computer is turned on, nothing happens.

- 1. Check that one end of the AC power cord is plugged into a live outlet and the other end properly plugged into the back of the system.
- 2. Make sure that the voltage selection switch on the back panel is set for the correct type of voltage you are using.
- 3. The power cord may have a "short" or "open". Inspect the cord and install a new one if necessary.

Appendix B Troubleshooting www.dfi.com

#### **Hard Drive**

#### Hard disk failure.

- 1. Make sure the correct drive type for the hard disk drive has been entered in the BIOS.
- 2. If the system is configured with two hard drives, make sure the bootable (first) hard drive is configured as Master and the second hard drive is configured as Slave. The master hard drive must have an active/bootable partition.

#### **Excessively long formatting period.**

If your hard drive takes an excessively long period of time to format, it is likely a cable connection problem. However, if your hard drive has a large capacity, it will take a longer time to format.

#### **Serial Port**

#### The serial device (modem, printer) doesn't output anything or is outputting garbled

#### characters.

- 1. Make sure that the serial device's power is turned on and that the device is on-line.
- 2. Verify that the device is plugged into the correct serial port on the rear of the computer.
- 3. Verify that the attached serial device works by attaching it to a serial port that is working and configured correctly. If the serial device does not work, either the cable or the serial device has a problem. If the serial device works, the problem may be due to the onboard I/O or the address setting.
- 4. Make sure the COM settings and I/O address are configured correctly.

# **Keyboard**

#### Nothing happens when a key on the keyboard was pressed.

- 1. Make sure the keyboard is properly connected.
- 2. Make sure there are no objects resting on the keyboard and that no keys are pressed during the booting process.

# **System Board**

- 1. Make sure the add-in card is seated securely in the expansion slot. If the add-in card is loose, power off the system, re-install the card and power up the system.
- 2. Check the jumper settings to ensure that the jumpers are properly set.
- 3. Verify that all memory modules are seated securely into the memory sockets.
- 4. Make sure the memory modules are in the correct locations.
- 5. If the board fails to function, place the board on a flat surface and seat all socketed components. Gently press each component into the socket.
- 6. If you made changes to the BIOS settings, re-enter setup and load the BIOS defaults.

Appendix B Troubleshooting www.dfi.com